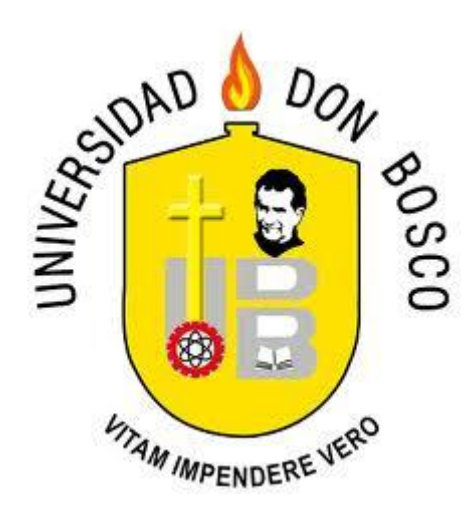

### **UNIVERSIDAD DON BOSCO**

### **VICERRECTORÍA DE ESTUDIOS DE POSTGRADO**

### **TRABAJO DE GRADUACION**

### **PLAN BASADO EN PMBOK PARA LA MIGRACIÓN**

### **DE UN SISTEMA DE PUNTO DE VENTA AL DETALLE**

### **PARA OPTAR AL GRADO DE:**

### **MAESTRO EN ARQUITECTURA DE SOFTWARE**

**ASESOR:**

### **MAESTRO ROBERTO RICARDO HUEZO RODRIGUEZ**

**PRESENTADO POR: IDALIA MAYELLA AMAYA RAMIREZ MARIO ENRIQUE CEVALLOS ELIAS DOMÉNIKE EUNICEE ORTEGA MARTÍNEZ**

**Antiguo Cuscatlán, La Libertad, El Salvador, Centroamérica.**

**Febrero de 2012**

# Plan basado en PMBOK para la Migración de un sistema de punto de venta al detalle.

*Resumen*—El documento es un plan del proceso de migración de un sistema de venta al detalle en una empresa comercial con cinco tiendas a nivel nacional, el cual incluye los módulos: Control de Inventario, Recepción de Mercadería, Transferencias, Ventas, Tropicalización legal, Gestión de usuarios y niveles de permisos, Punto de Venta, Seguridad, Generación de Reportes y Adaptación Fiscal. El Plan de migración tendrá el objetivo de optimizar los recursos de la empresa y mejorar los procesos de negocio, dándole una solución a las necesidades actuales de la compañía, partiendo que la empresa ya tiene sus procesos mecanizados con otra herramienta. Se tomará como base el proceso de planificación del PMBOK para generar un plan que asegurará el menor impacto a las operaciones del negocio durante la fase de la transición.

*Summary-* The document is a plan of the migration process of a retail business in a company with five stores nationwide, which includes the modules: Inventory Control, Merchandise Receiving, Transfers, Sales, Legal Customization, and user management and permission levels, POS, Security, Report Generation and Fiscal Adjustment. The migration plan will aim to optimize company resources and improve business processes, giving a solution to the current needs of the company, leaving the company already has another tool machining processes. The migration shall be based on the PMBOK planning process to generate a plan that will ensure minimal impact to business operations during the transition.

*Índice de Términos—* Migración, Planeación, PMBOK, Sistema de Punto de Venta.

#### I. INTRODUCCIÓN

Actualmente la Empresa "X", tiene en uso un Sistema de punto de venta, debido a elementos de obsolescencia tecnológica, inconsistencia en el almacenamiento de datos, transferencia de datos en forma no segura, y bajo rendimiento en los procesos, está teniendo resultados no deseados entre ellos:

- Discrepancias en los controles de inventarios.
- Inconsistencias de saldos de los clientes.
- Entregando información incompleta, sin relevancia a nivel gerencial. [7]

Esta versión del producto informático ha sido

utilizado desde el año 2005, fecha que fue liberada.

Ante esta situación la empresa "X" ha tomado la decisión de realizar un cambio de software que resuelva la problemática y apoye el nivel operativo, táctico y gerencial, manteniendo los criterios de confiabilidad, oportunidad y estabilidad en la operación y en la generación de los reportes.

En el presente documento mostraremos los procesos necesarios para completar la fase de migración y se entregará la guía de implementación que posteriormente será utilizada para la puesta en marcha**.** 

Se define como un Sistema de Punto de Venta, a una herramienta que se encarga de registrar todo el proceso de venta desde la captura de los productos en su base de datos, lectura de la información mediante dispositivos externos, emisión de comprobantes de compra, emisión de reportes mensuales entre muchas funciones más.

En este análisis se utilizará el marco de referencia del proceso de Planificación del PMBOK (Project Management Book of Knowledge), que es una colección de cinco procesos y nueve áreas de conocimiento, que son aceptadas como las mejores prácticas dentro de la gestión de proyectos informáticos<sup>1</sup>. [8]

#### II. IDENTIFICACIÓN DE PROBLEMA

La mayoría de compañías, especialmente medianas y grandes empresas, basan sus operaciones en sistemas informáticos, ya sea para administrar su contabilidad, manejar su inventario, fidelizar sus clientes, entre otros; consecuentemente en los últimos años se ha percibido una constante presión para la innovación de sistemas que faciliten la

l

 $1$  Desde 1987, el PMI se ha encargado de investigar, recopilar y publicar las buenas prácticas generalmente aceptadas para la mayoría de los proyectos, la mayor parte del tiempo.

Desde entonces, ha publicado 14 libros de estándares. Uno de ellos el PMBOK®, tiene en circulación más de 3.000.000 de ejemplares.

integración, manejo de datos y generación de información.

Esto genera una necesidad de actualización de versiones, cambio obligatorio en los sistemas que presenten niveles de obsolescencia y que están en uso, como dato adicional cabe mencionar que el 66% de las compañías en El Salvador son del sector comercial<sup>2</sup>. Por lo que la mayoría de ellos podrían resultar beneficiados como resultado de lo que se plantea en el presente documento. [3]

La empresa que sirve como base para el presente documento, cuenta con 5 tiendas a nivel nacional esta utilizan un sistema de punto de venta conocido como RetailPRO versión 8.52; el cual consta de los siguientes módulos: Inventario, Recepción de Mercadería, Transferencias, Punto de Venta, Seguridad, Generación de Reportes y Adaptación Fiscal, esta última de acuerdo a la legislación de El Salvador. Su arquitectura básica actual se muestra en la figura 1.

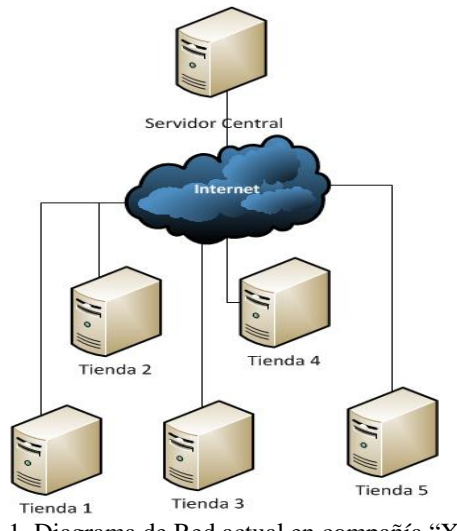

Figura 1. Diagrama de Red actual en compañía "X" con Versión 8.52 de RetailPro.

En la figura 1, se muestra como las 5 tiendas se comunican en forma no segura hacía el servidor central, el cual posee un repositorio de datos basado en una estructura de índices  $B T R E E^3$ [4], esto genera

l

una compleja forma para la transmisión de datos que solo deja apertura para los reportes o desarrollos adicionales, además tiene costo elevado y posee baja flexibilidad para las cambiantes variables del entorno comercial.

El sistema RetailPRO, cuenta con una versión mejorada de su producto, el RetailPRO V9.2 R4, que incluye mejoras en la operación de las tiendas, como se muestra en la tabla 1, un repositorio basado en un gestor de base de datos Oracle 11g®, el cual puede ser integrado con mayor facilidad con sistemas complementarios como Contabilidad, Finanzas, Control de clientes; ya que esta orientado a servicios, para estandarizar la comunicación de datos entre los repositorios entre sí o hacía otro sistema.

Debido a la problemática de RetailPRO versión 8.52, se hizo un análisis para migración al RetailPRO V9.2 R4. Algunos de los puntos que se tomaron en cuenta fueron:

| Cuadro comparativo de versiones RetailPRO                                    |       |                |  |  |  |  |
|------------------------------------------------------------------------------|-------|----------------|--|--|--|--|
|                                                                              |       | v9.2           |  |  |  |  |
| Característica                                                               | v8.52 | R <sub>4</sub> |  |  |  |  |
| <b>Sistema</b>                                                               |       |                |  |  |  |  |
| Utilización Base de Datos Oracle 11g                                         |       | ☑              |  |  |  |  |
| Sistema traducido en 18 lenguajes y 73 países                                | ☑     | ☑              |  |  |  |  |
| Herramienta de mantenimiento de base de datos                                |       |                |  |  |  |  |
| integrada                                                                    |       | ☑              |  |  |  |  |
| Integración de todas las operaciones claves del                              | ☑     | ☑              |  |  |  |  |
| negocio                                                                      |       |                |  |  |  |  |
| Encriptación en transmisión de datos                                         |       | ☑              |  |  |  |  |
| Compatible con estándar PCI                                                  |       | ☑              |  |  |  |  |
| <b>Punto de Venta</b>                                                        |       |                |  |  |  |  |
| Interfaz de usuario intuitiva                                                | ☑     | ☑              |  |  |  |  |
| Integración de aplicaciones back-office del negocio                          | ☑     | ☑              |  |  |  |  |
| <b>Reportes y Estadísticas</b>                                               |       |                |  |  |  |  |
| Creación y personalización de reportes especiales.                           | ☑     | ☑              |  |  |  |  |
| Exportación de reportes a otros formatos.                                    | 罓     | ☑              |  |  |  |  |
| Amplia gama de reportes predefinidos                                         | ☑     | ☑              |  |  |  |  |
| Generador de Indicadores (KPI) de negocio                                    |       | ☑              |  |  |  |  |
| Gestión de Clientes                                                          |       |                |  |  |  |  |
| Manejo de historial de clientes, números de visita.                          | ☑     | ☑              |  |  |  |  |
| Segmentación de Clientes.                                                    |       | ☑              |  |  |  |  |
| Uso de métodos de fidelización de clientes (puntos,<br>millas, certificados) |       | ☑              |  |  |  |  |
| Manejo de Empleados                                                          |       |                |  |  |  |  |
| Asignación de metas venta por empleado                                       |       | ☑              |  |  |  |  |
| Manejo de niveles de comisiones por empleado                                 |       | ☑              |  |  |  |  |
| Manejo de Inventario                                                         |       |                |  |  |  |  |
| Historial de ventas por artículo /tienda                                     | ☑     | ☑              |  |  |  |  |
| Actualización en tiempo real de inventarios entre                            |       |                |  |  |  |  |
| tiendas                                                                      | ☑     | ☑              |  |  |  |  |
| Herramientas de auditoria de movimientos en                                  |       |                |  |  |  |  |
| inventario                                                                   | ☑     | 罓              |  |  |  |  |
| Tabla 1. Cuadro comparativo entre versiones RetailtPro                       |       |                |  |  |  |  |

se pueden buscar de manera más eficiente que cualquiera de los análisis secuencial o binario de búsqueda.

 $\overline{a}$ 

**<sup>2</sup>** LA MIPYME EN EL SALVADOR SEGUN SECTORES

Sector al que pertenece: Comercio 66.14%, Servicios 18.36%, Industria 12.9%, Otros 2.6%. Fuente: Directorio Económico 2005

 $3$  BTREE, Un índice de la tabla es una estructura de datos y sus algoritmos asociados que proporcionan un mecanismo por el cual los registros de la tabla

Como resultado de este análisis se pudo concluir:

- Fortaleza de la base de datos utilizada en RetailPRO V9.2 R4.
- Agilidad de captura de datos en nuevas pantallas de captura.
- Fortaleza en la estructura de almacenamiento.
- Sensible incremento de seguridad por formato de transferencia de datos.
- Compatible con estándares de seguridad PCI.

La arquitectura después de la implementación no variará significativamente en términos de hardware, sin embargo recae una alta importancia en que la información viajará encriptado usando el estándar XML, como se muestra en la figura 2.

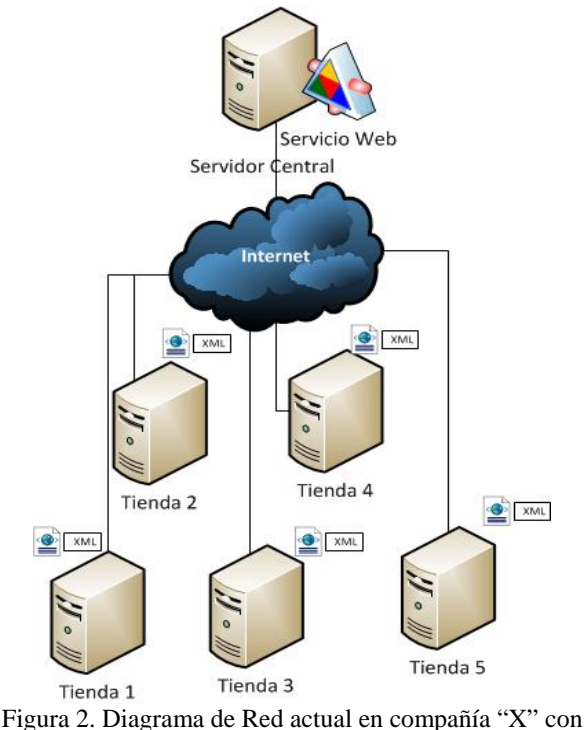

Versión 9.2de RetailPro.

Con base a las experiencias adquiridas en otros proyectos de implementación de sistemas, se ha considerado entre los requisitos más significativos de cualquier empresa comercial los siguientes puntos:

• Mantenimiento de Históricos, de al menos los últimos 2 años, considerando los más importantes: ventas, clientes y recepciones de mercadería. Para una empresa comercial, son de vital importancia para su operatividad la gestión de los clientes y las estadísticas de ventas o compras, así como otros reportes que puedan aportar a la gerencia instrumentos de trabajo para toma de decisiones.

• Mínima o nula interrupción de operaciones en horas hábiles. El impacto de detener las operaciones dependerá del tráfico de clientes en la tienda, pero debe de minimizarse en la medida de lo posible.

El plan de migración debe basarse en un estándar para asegurar el éxito del proyecto en donde se debe de incluir todas las variables del negocio y adaptaciones del sistema.

- III. METODOLOGÍA A USAR
- a. SELECCIÓN DE LA METODOLOGÍA

PMBOK así como Prince2 se presentan como fuertes herramientas utilizadas en el ambiente de control de proyectos y orientadas al ambiente de IT.

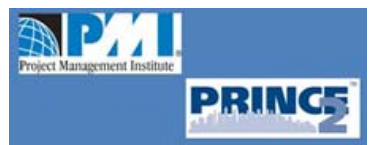

Figura 3. Logos utilizados por PMI y Price2.

### **Similitudes entre PMBOK y PRINCE2**

A continuación se mencionan las principales y más relevantes similitudes entre las dos metodologías en estudio:

- 1. Basadas en buenas prácticas.
- 2. Aplicables a proyectos de cualquier tamaño y sector.
- 3. Proveen de un vocabulario común.
- 4. Se basan en conseguir los productos y no en realizar las tareas o actividades.

#### **Diferencias entre PMBOK y PRINCE2**

A continuación se mencionan las diferencias entre la Guía de PMBOK y la Guía Price2:

|                                              | <b>PMBOK</b>                    | <b>PRINCE2</b>                                   |
|----------------------------------------------|---------------------------------|--------------------------------------------------|
| A quienes está<br>orientado                  | <b>Project Managers</b>         | Toda la<br>organización                          |
| Define con<br>detalle los roles              | Define en forma<br>general.     | Define con más<br>detalle.                       |
| Orientado a la<br>finalización               | Orientado a la<br>finalización. | Se basa en la<br>consecución de los<br>procesos. |
| Describe las<br>técnicas que se<br>usan      | ✓                               |                                                  |
| Gestión de<br>adquisiciones                  |                                 |                                                  |
| Habilidades de<br>gestión<br>interpersonales |                                 |                                                  |

Tabla 2. Diferencias entre PMBOK y Prince2.

Sobre la utilización de PMBOK y PRINCE2 en El Salvador, hemos logrado encontrar fuerte orientación hacia el uso del PMBOK, existe actualmente registrados en forma oficial 18 profesionales con certificación PMP del PMI, además existe un grupo de profesionales promoviendo la creación del capitulo PMI El Salvador; sobre PRINCE2 no ha sido posible identificar profesionales certificados, PRINCE2 tiene más aceptación en los países europeos. [2]

Se puede concluir que la Guía de Fundamentos para la Dirección de Proyectos del PMI apoya y orienta es uso de las mejores prácticas en la ejecución de proyectos. Además aporta herramientas e instrumentos que mejoran los planes de ejecución de los procesos inmersos en el desarrollo del proyecto. Actualmente el PMI está teniendo mejor aceptación en El Salvador.

Además, el PMBOK ha demostrado ser una guía aceptada y válida para proyectos de desarrollo e implementación de software, por lo que se utilizará como modelo de trabajo para los procesos analizados en este proyecto.

A continuación se presenta el modelo del plan de trabajo recomendado para este proceso.

#### b. EL PMBOK COMO UNA GUÍA ACEPTADA A USAR

El Project Management Institute (PMI) es una organización que intenta establecer un orden y unos criterios estándares para la gestión de proyectos. [1]

La dirección de proyectos es la aplicación de conocimientos, habilidades, herramientas y técnicas a las actividades del proyecto para cumplir con los requisitos del mismo. Se logra mediante la aplicación e integración adecuadas de los 42 procesos de la dirección de proyectos, agrupados lógicamente, que conforman los 5 grupos de procesos.

Estos 5 grupos de procesos son:

- Iniciación.
- Planificación.
- Ejecución.
- Seguimiento y Control.
- Cierre.

A continuación se muestra la secuencia que se debe de llevar a cabo el desarrollo del Proyecto:

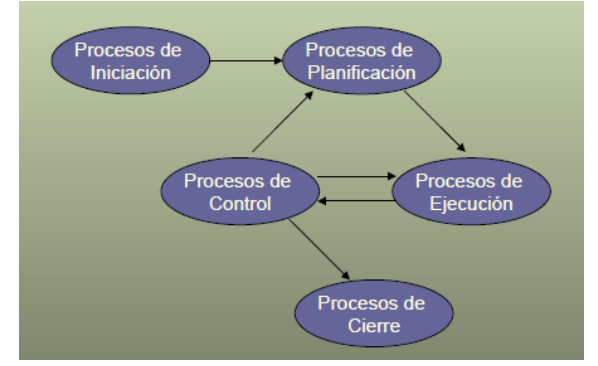

Figura 4. Diagrama de Procesos PMBOK

Estos cinco procesos están englobados en nueve áreas de Conocimiento donde se amplían los controles ha ser aplicados con el uso de herramientas y técnicas.

Estas áreas de conocimiento son:

- 1. Integración.
- 2. Alcance.
- 3. Tiempo.
- 4. Costes.
- 5. Calidad.
- 6. Recursos Humanos.
- 7. Comunicaciones.
- 8. Riesgos.
- 9. Adquisiciones

#### IV. TÉCNICAS A UTILIZAR

### **Arquitectura Orientada a Servicios (SOA)4**

La Arquitectura SOA establece un marco de diseño para la integración de aplicaciones independientes de manera que desde la red pueda accederse a sus funcionalidades, las cuales se ofrecen como servicios. [5]

La forma más habitual de implementarla es mediante Servicios Web, una tecnología basada en estándares e independiente de la plataforma, con la que SOA puede descomponer aplicaciones monolíticas en un conjunto de servicios e implementar esta funcionalidad en forma modular.

SOA intenta integrar las TI con el negocio para que las soluciones que aporte sean lo más cercanas a los requisitos de negocio que se intenten cubrir, y dejen de ser soluciones departamentales que cubran o resuelvan solo parcialmente parte de las necesidades existentes sin tener una visión de la globalidad del proceso.

Los servicios Web se basan en un conjunto de estándares de comunicación, como son XML para la representación de datos, SOAP (Simple Object Access Protocol) para el intercambio de datos y el lenguaje WSDL (Web Services Description Language) para describir las funcionalidades de un servicio Web.

Algunos de los beneficios de esta arquitectura son [6]:

- **Servicios Compartidos**. Al usar los servicios web, se descentraliza la información y se habilita para cualquier aplicación del negocio.
- **Integrado.** La habilidad de acceder a la información desde cualquier aplicación bajo cualquier plataforma, arquitectura ó geográficamente dispersos.

Permite la creación de sistemas de información altamente escalables que reflejan el negocio de la organización, a su vez brinda una forma bien definida de exposición e invocación de servicios (comúnmente pero no exclusivamente servicios web), lo cual facilita la interacción entre diferentes sistemas propios o de terceros.

Esta ventaja tecnológica será utilizada de apoyo para la conversión de la base de datos actual a la nueva versión de Retail Pro Versión 9.2 para poder realizar en forma efectiva y confiable la importación de datos.

Por términos de confiabilidad y nivel de calidad del proceso de importación, la conversión de datos deberá lograr un nivel de confianza del 99.99%, sólo será necesario ejecutar un herramienta de conversión que viene incluida por el proveedor para ayudar el traslado de información, dado que entre las dos versiones del sistema se mantiene la correlación y características de los campos.

Las herramientas que serán utilizadas han sido certificadas por el proveedor del software como aplicadas en varios procesos de migración de la empresa "X".

Para poder cumplir con el nivel de calidad ofrecido en el proceso de importación es necesario hacer uso de herramienta de apoyo como son las ofrecidas en las características de SOA. [6] Adicionalmente este servicio es de tecnología de punta y permite la utilización de procesos de calidad y con los adecuados términos de seguridad.

*<sup>4</sup>*La Arquitectura Orientada a Servicios (en inglés Service Oriented Architecture), es un concepto de arquitectura de software que define la utilización de servicios para dar soporte a los requisitos del negocio

#### V. FORMATOS PARA DESARROLLO DE PLAN DE MIGRACIÓN DE UN SISTEMA DE PUNTO DE VENTA AL DETALLE BASADO EN PMBOK.

A continuación se detalla el proceso de Planificación relacionado con las nueve áreas de conocimiento del PMBOK, que se han considerado para crear el plan de migración; en cada una se ha creado un formulario que se recomienda utilizar para dar seguimiento al proyecto. Los formularios tomados en cuenta en el plan de migración del

Para empezar la planificación del proyecto se necesita como insumo principal el Project Charter o acta de constitución de proyecto, la cual abre las puertas para el inicio del proyecto, funge como un contrato en algunas ocasiones. En el formulario 1, se muestra el documento de inicio del proyecto, este se puede utilizar como contrato. Establece la descripción del proyecto. Define los puestos claves, tales como: Patrocinador de proyecto, Gerente de

Sistema de Punto Venta, que se muestran en este documento, han sido probados y gozan de la aprobación de la empresa consultora "X", los formularios se encuentran en su versión final. Se utilizarán los formularios de Cronograma (Formulario 10) y Red del proyecto (Formulario 17), como la guía para la implementación del proceso de migración del Sistema de Punto Venta.

#### **1. Gestión de la Integración del Proyecto**

Producto, Coordinador de Proyecto. Este formulario establece en forma concreta el punto de inicio del proyecto. En algunas ocasiones para esta actividad ya se tiene ejecutado el análisis de factibilidad y la asignación de fondos. Para concretizar la gestión de proyecto se recomienda el formulario 2, éste engloba información gerencial de las fases y entregas del proyecto.

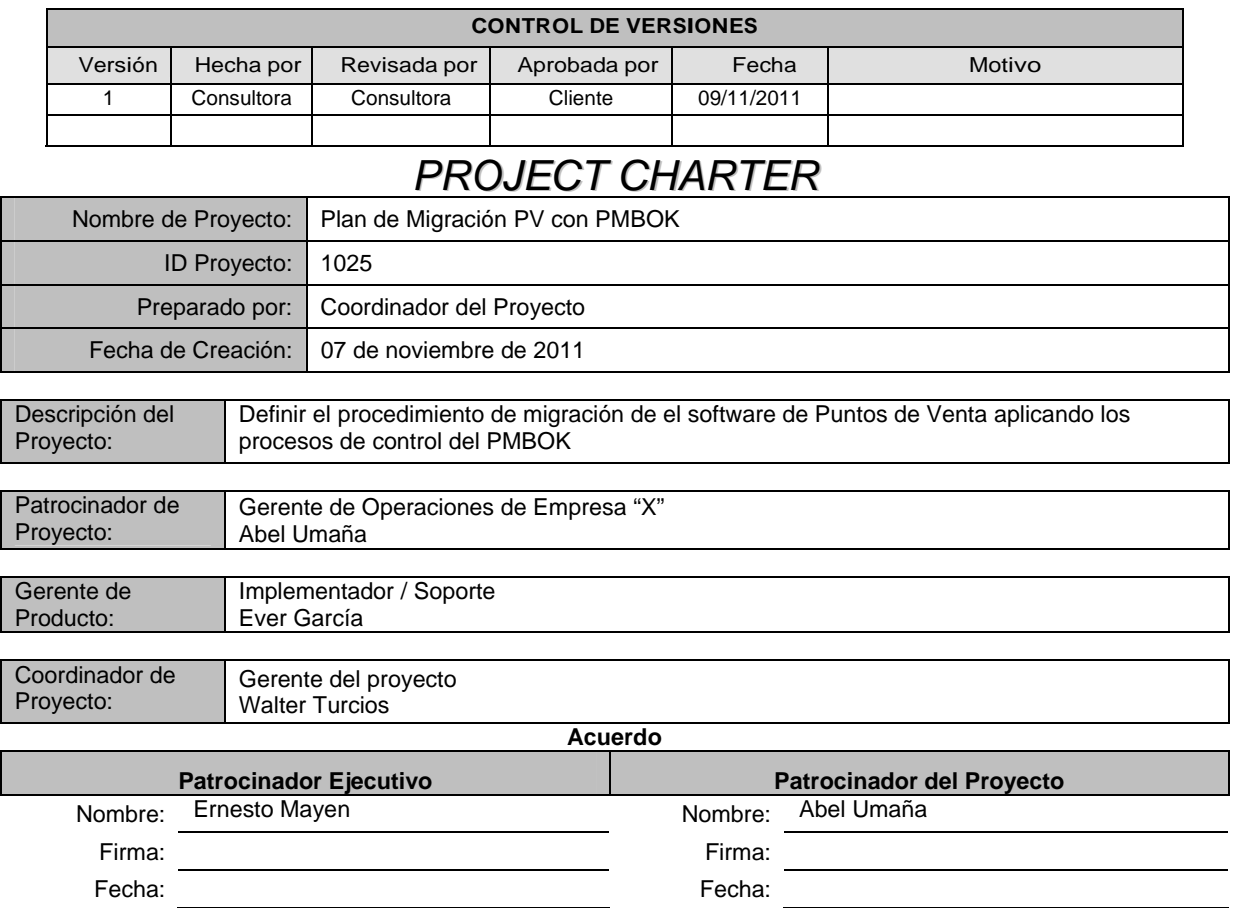

Formulario 1. Acta de Constitucion.

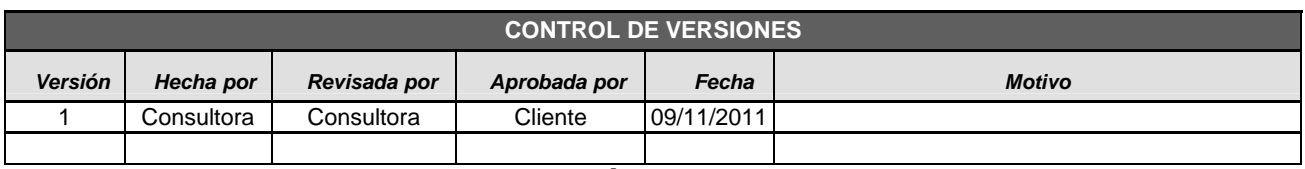

# **PLANDE GESTIÓN DEL PROYECTO**

**NOMBRE DEL PROYECTO SIGLAS DEL PROYECTO**

Plan de migración PV con PMBOK | PMS-PV-PMBOK

#### **CICLO DE VIDA DEL PROYECTO Y ENFOQUE MULTIFASE:** *DESCRIPCIÓN DETALLADA DEL CICLO DE VIDA DEL PROYECTO Y LAS CONSIDERACIONES DE ENFOQUE MULTIFASE (CUANDO LOS RESULTADOS DEL FIN DE UNA FASE INFLUYEN O DECIDEN EL INICIO O CANCELACIÓN DE LA FASE SUBSECUENTE O DEL PROYECTO COMPLETO).*

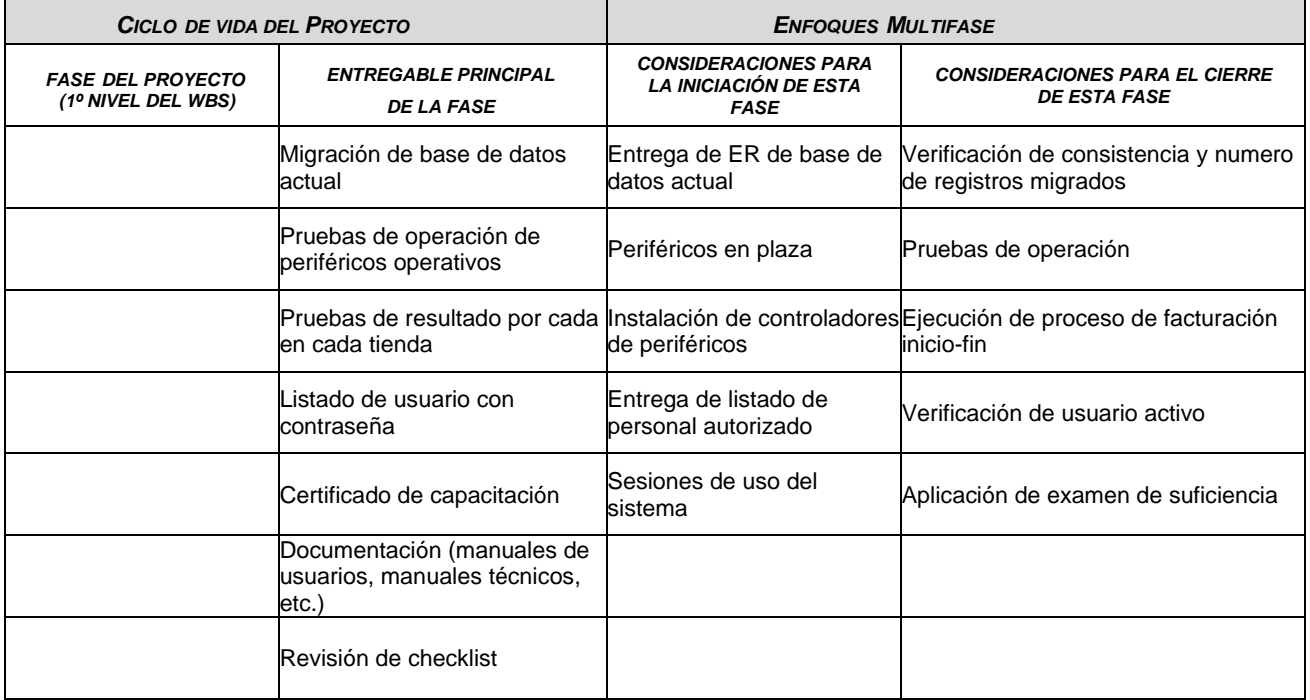

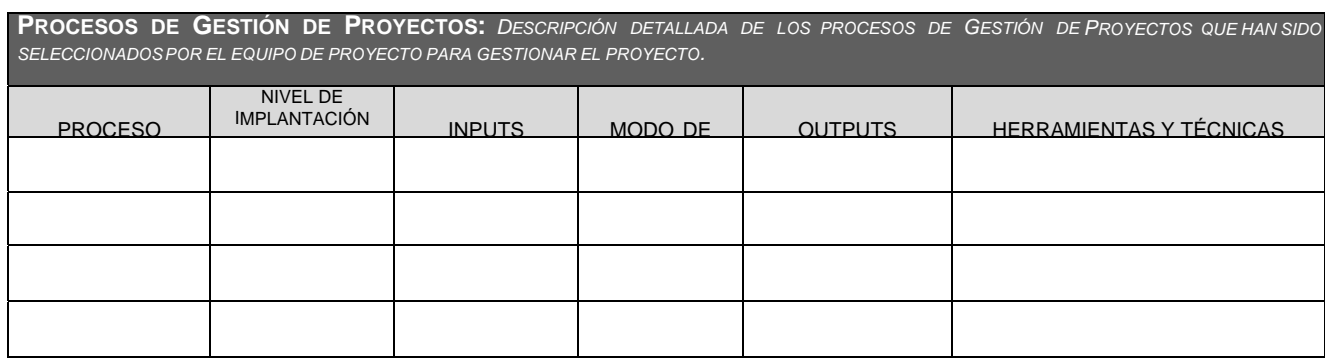

Formulario 2. Plan de Gestión de Proyectos.

En el formulario 2, se presenta una forma eficaz de documentar el "cómo" se logrará cumplir con las expectativas o requerimientos del negocio; en él se define que actividades y configuraciones se

deberán de ejecutar y modificar, de esta manera se minimiza los riesgos de perdida de información ante cualquier transferencia de conocimiento necesaria entre los involucrados del proyecto.

#### **2. Gestión Del Alcance Del Proyecto**

La principal finalidad de la gestión del alcance del proyecto es poder planificar las fases y crear la estructura de trabajo del proyecto (EDT).

#### *2.1 Recopilación de Requisitos.*

Es la parte inicial de la planificación, en donde se describe los requerimientos individualmente, para un posterior análisis de los mismos.

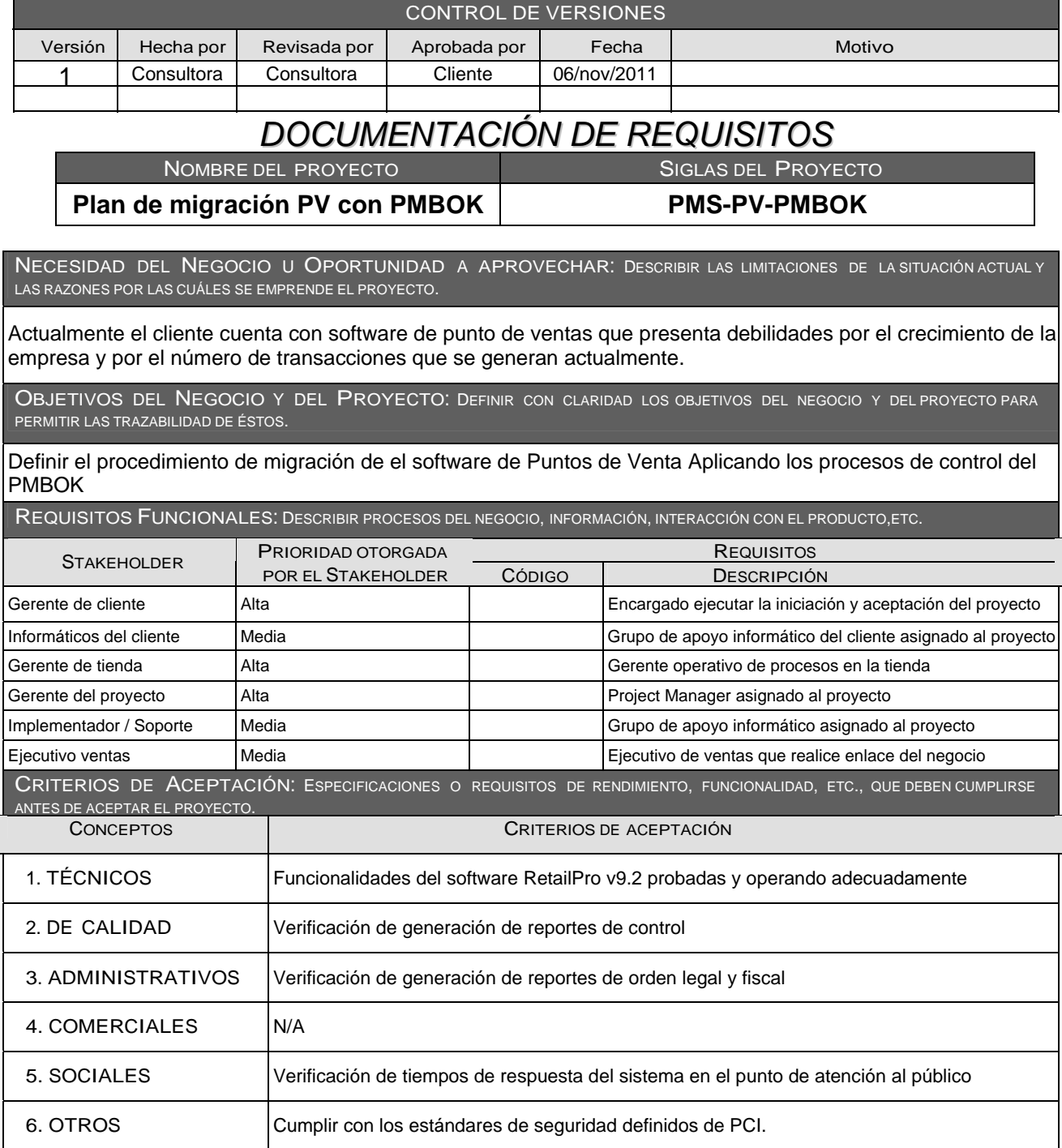

#### Formulario 3. Formulario de Documentacion de Requisitos.

En el formulario 3 se especifican las necesidades, requerimientos funcionales, reglas del negocio, objetivos generales y específicos, de la gestión administrativa y operativa de la empresa con el fin de obtener una idea más clara de lo que se espera de la herramienta informática a implementar. Este formulario, aportará a las empresas las especificaciones claves para la climatización de las funciones del sistema y solución adecuada para la organización.

Es de mucha importancia el desarrollar de este formulario, ya que determina de manera completa el desarrollo del proyecto.

Hacer cambios en los requisitos de proyecto a mitad del proceso puede generar riesgos adicionales. Se debe evaluar la situación de la empresa y equilibrar las necesidades a fin de conceder un proyecto exitoso.

#### *2.2 Declaración del Alcance (Ámbito de Aplicación)*

Se realiza una lista con todos los requerimientos documentados, donde se resuman las características de cada una de las necesidades expresadas por los usuarios líderes y finales; además incluye los criterios de aceptación proporcionados por la empresa "X".

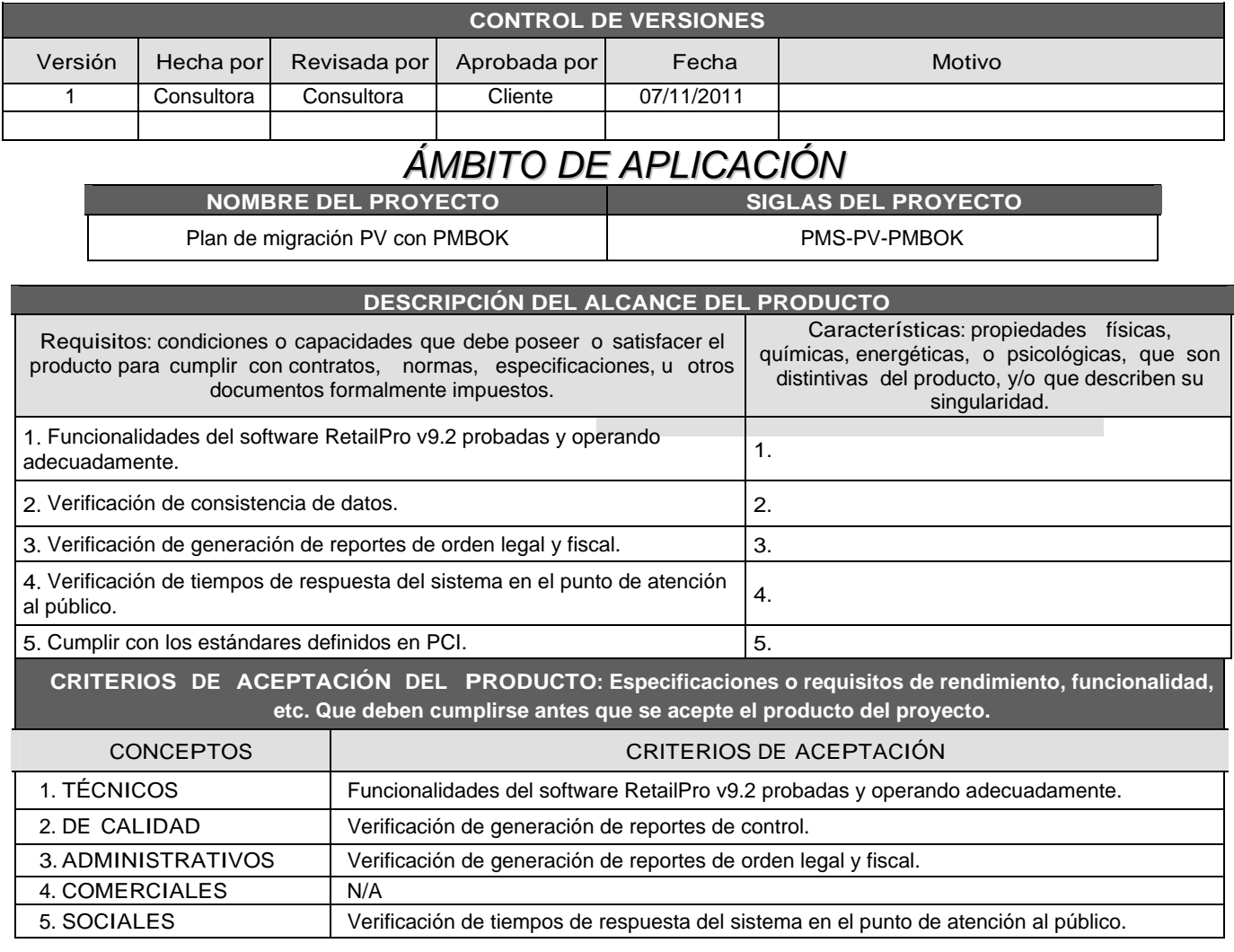

El formulario 4a y formulario 4b, es utilizado para establecer la definición del alcance del producto, con las condiciones y capacidades definidas en conjunto con el cliente. Permite establecer y delimitar los criterios de aceptación del proyecto. Durante la ejecución permitirá el seguimiento de los entregables de cada fase; además define los objetivos del proyecto y del producto. Establece con claridad los límites y restricciones del proyecto.

#### **ENTREGABLES DEL PROYECTO: PRODUCTOS ENTREGABLES INTERMEDIOS Y FINALES QUE SE GENERARÁN EN CADA FASE DEL PROYECTO.**

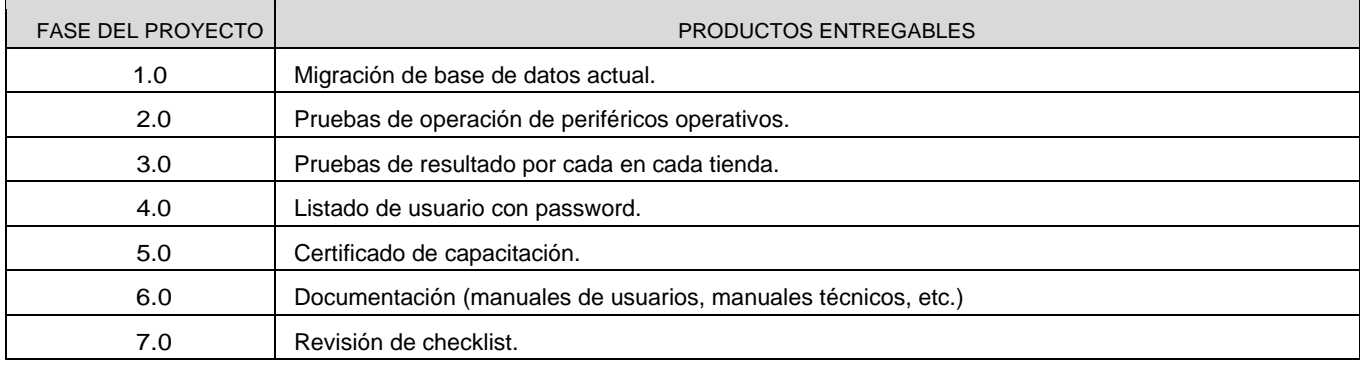

RESTRICCIONES DEL PROYECTO: FACTORES QUE LIMITAN EL RENDIMIENTO DEL PROYECTO, EL RENDIMIENTO DE UN PROCESO DEL PROYECTO, O LAS OPCIONES DE PLANIFICACIÓN DEL PROYECTO. PUEDEN APLICAR A LOS OBJETIVOS DEL PROYECTO O A LOS RECURSOS QUE SE EMPLEA EN EL PROYECTO. INTERNOS A LA ORGANIZACIÓN | AMBIENTALES O EXTERNOS A LA ORGANIZACIÓN Ausencia de conectividad a Internet

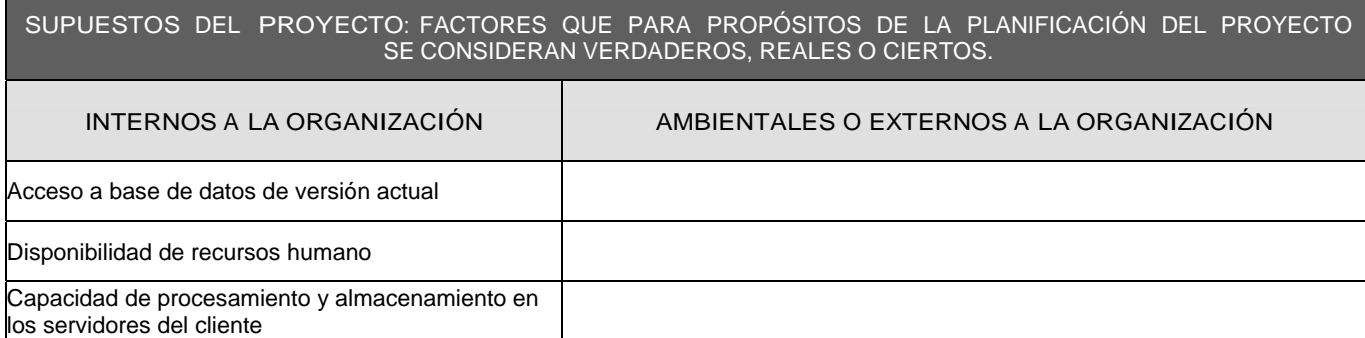

#### EXCLUSIONES DEL PROYECTO: ENTREGABLES, PROCESOS, ÁREAS, PROCEDIMIENTOS, CARACTERÍSTICAS,REQUISITOS, FUNCIONES, ESPECIALIDADES, FASES, ETAPAS, ESPACIOS FÍSICOS, VIRTUALES, REGIONES, ETC., QUE SON EXCLUSIONES CONOCIDAS Y NO SERÁN ABORDADAS POR EL PROYECTO, Y QUE POR LO TANTO DEBEN ESTAR CLARAMENTE ESTABLECIDAS PARA EVITAR INCORRECTAS INTERPRETACIONES ENTRE LOS STAKEHOLDERS DEL PROYECTO.

1. Compra de equipo periférico.

2. Modificación o adición a la infraestructura. (Inmuebles, red de datos, red eléctrica, ambientación, etc.)

3. Compra de software externo a RetailPro 9.2.

4. Cambios o revisión de los procesos administrativos de la empresa.

5.

#### Formulario 4b. Declaracion de alcance (Parte B).

#### *2.3 Planificación del Alcance.*

En esta actividad se analiza la forma de cumplir con los requisitos del proyecto, identificando los criterios de aceptación del proyecto. El formulario 5 es utilizado de una forma eficaz para documentar el "cómo" se logrará cumplir con las expectativas o

requerimientos del negocio; en él se define que actividades y configuraciones se deberán de ejecutar y modificar, de esta manera se minimiza riesgos de perdida de información ante cualquier transferencia de conocimiento necesaria entre los involucrados del proyecto.

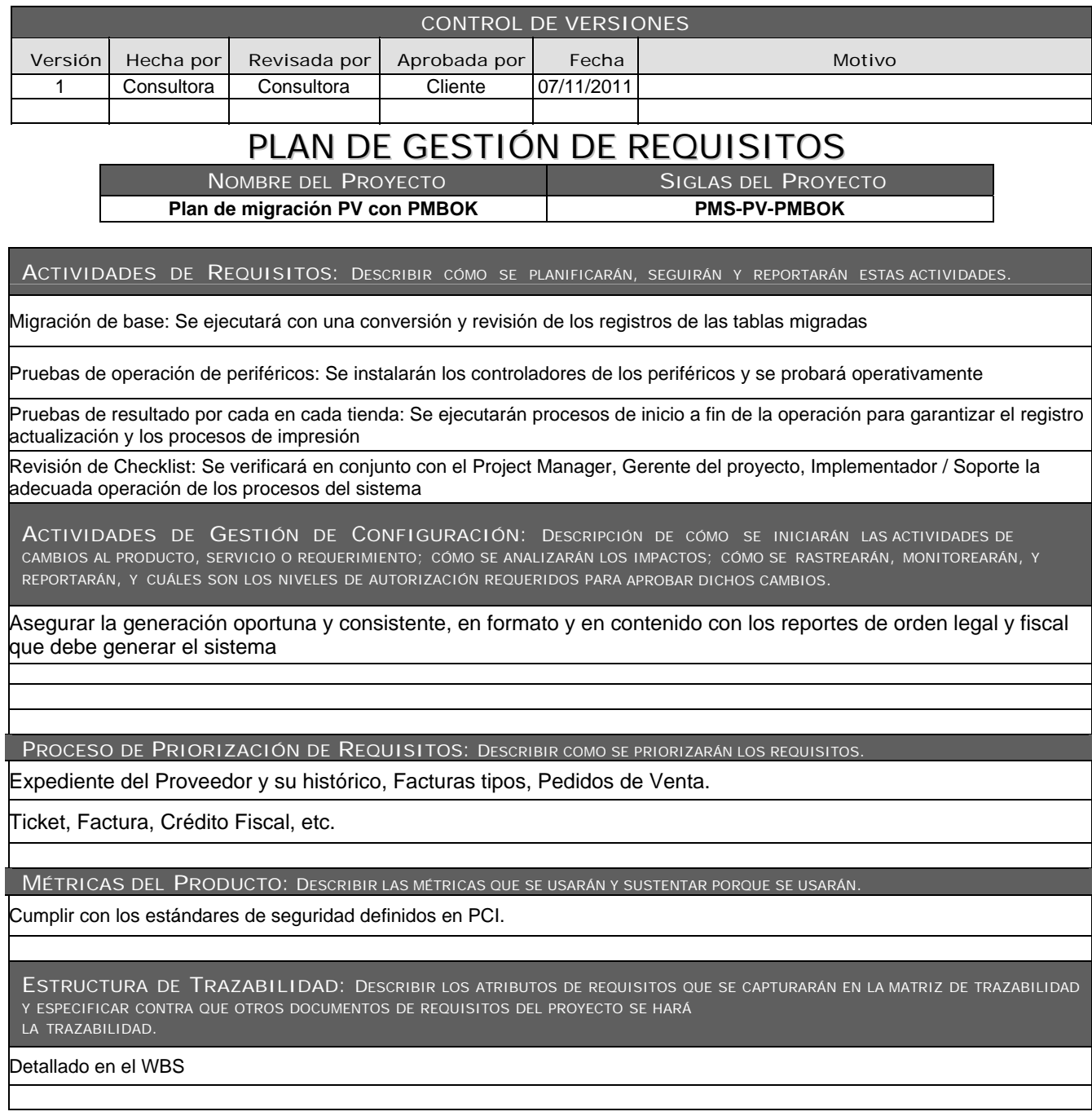

#### *2.4 Crear EDT*

Una Estructura de trabajo o EDT, como sus siglas en español, es una descomposición jerárquica orientada al entregable del trabajo a ser ejecutado por el equipo de proyecto, para cumplir con los objetivos de éste y crear los entregables requeridos.

La estructura de trabajo, se muestra en el formulario 6, debe de constituirse por cada uno de los requisitos levantados en el proyecto, estos se agrupan y se representan en módulos o estructura de

trabajo. El mismo ayuda para identificar las fases del proyecto y estructurar en los niveles inferiores las actividades puntuales para lograr cada etapa.

La Estructura de trabajo o EDT (por sus siglas en español) es una visualización macro de todas las fases y procesos que abarcará el proyecto, generalmente, es utilizado para graficar el avance del proyecto a la alta gerencia.

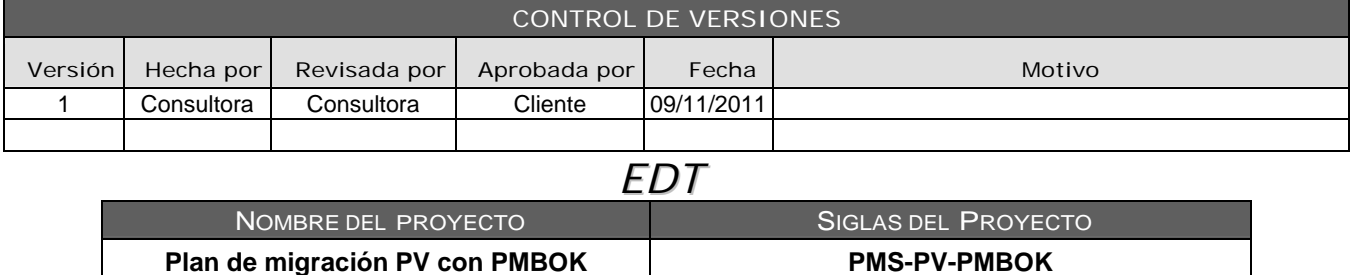

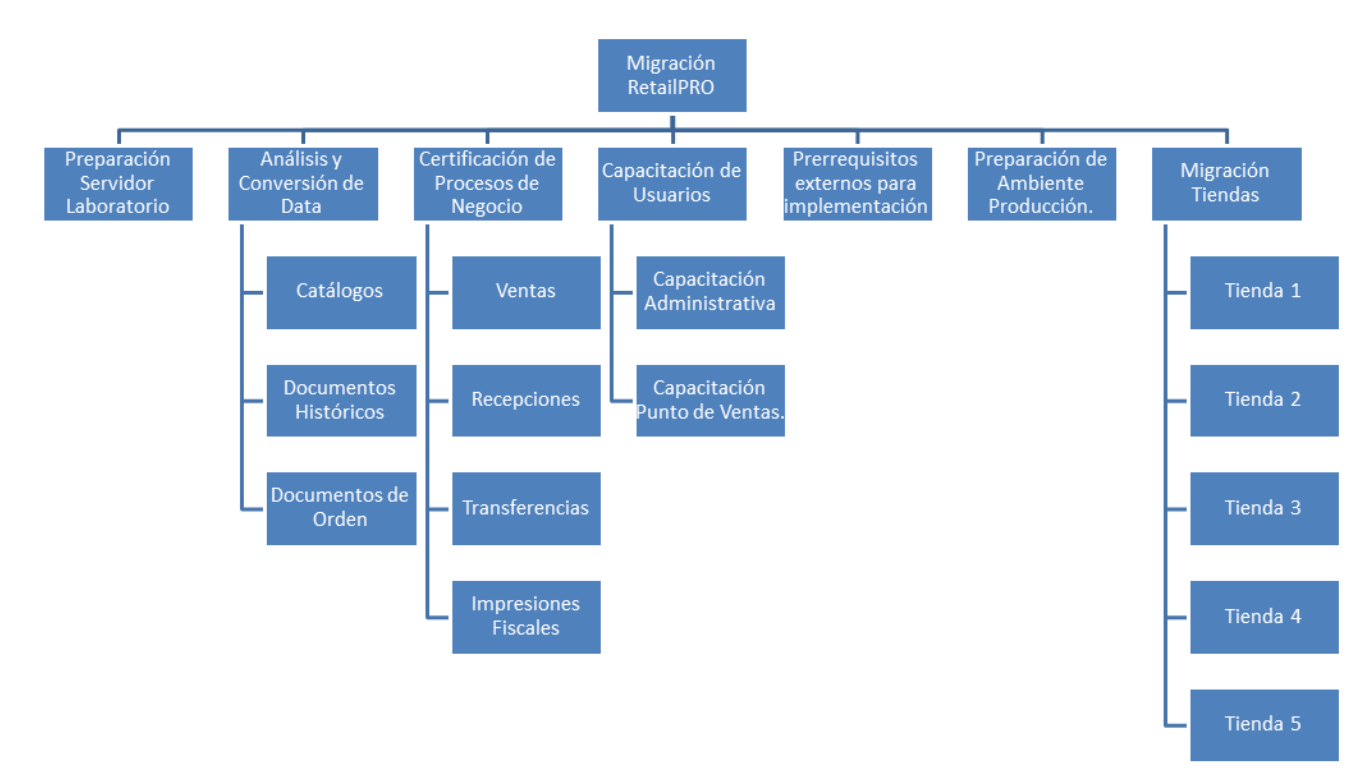

Formulario 6. EDT – Estructura de trabajo.

#### *2.5 Plan de Gestión de Cambios*

Durante la vida del proyecto se espera que lleguen requerimientos inesperados o solicitudes de cambio de algunos requisitos analizados en la etapa de planificación por lo que se considera los aspectos necesarios que se deben de documentar ante

cualquier solicitud de este tipo. El formulario 7, permite establecer las actividades relacionadas con el cambio de versión, estable los roles y define los participantes. Lista los cambios más sensibles que será ejecutado en cada tema.

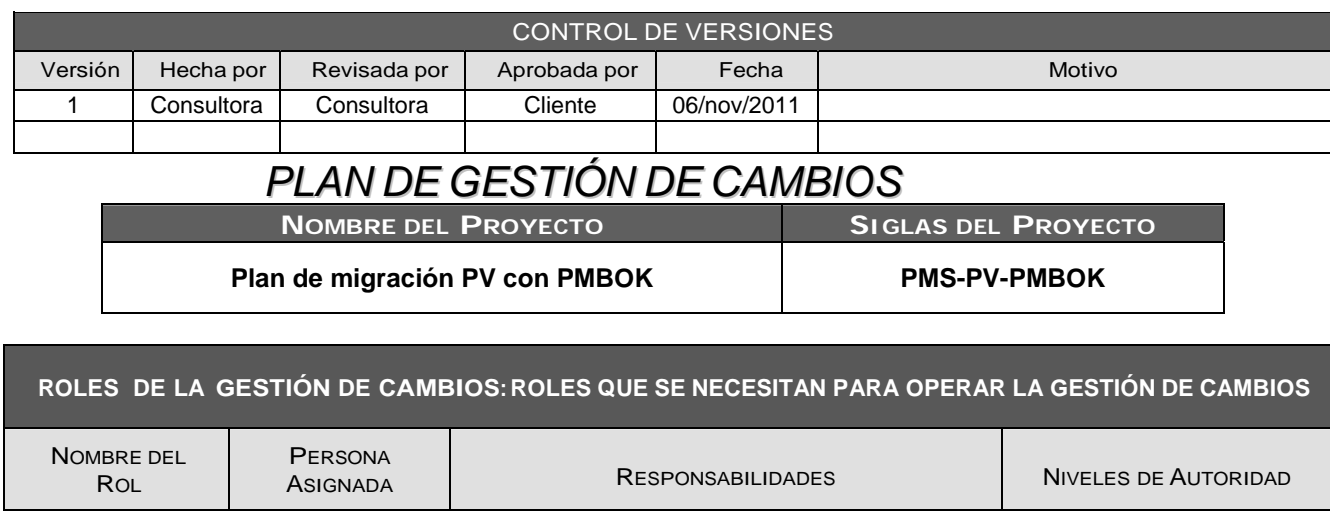

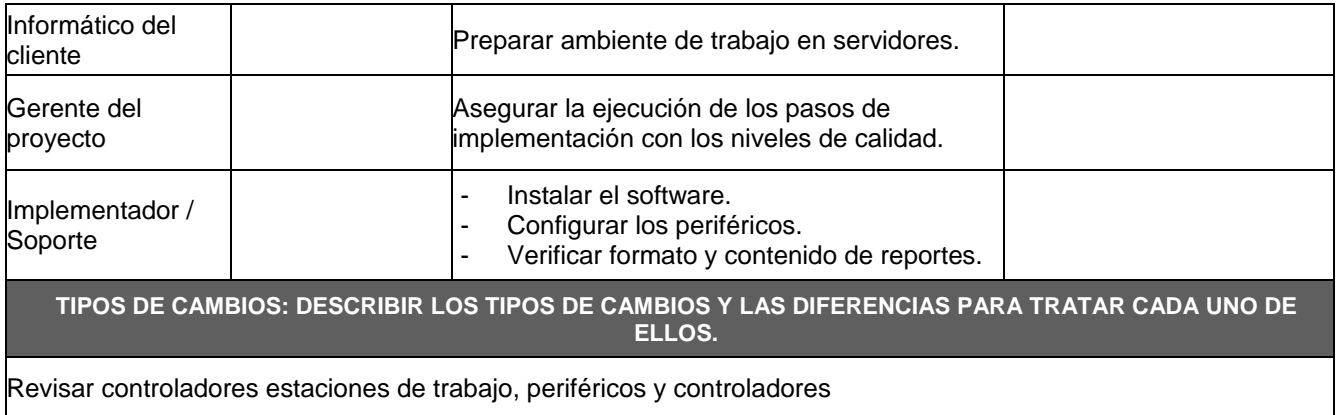

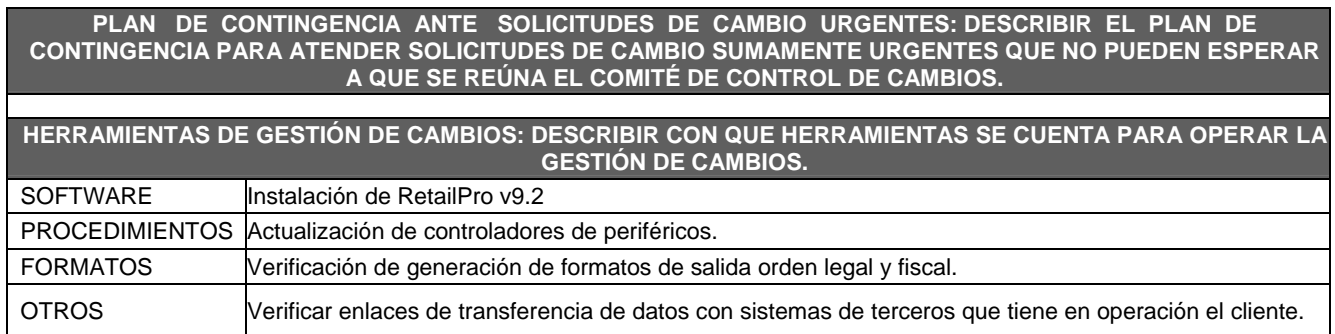

Formulario 7. Plan de Gestión de Cambios.

#### *2.6 Plan de gestión de configuración.*

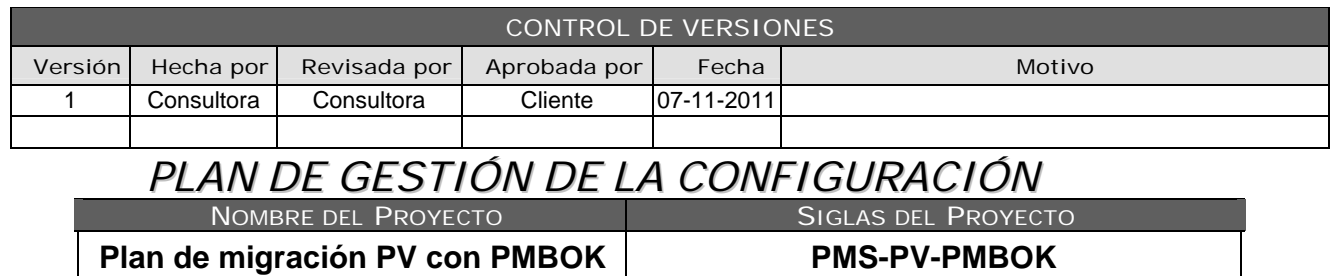

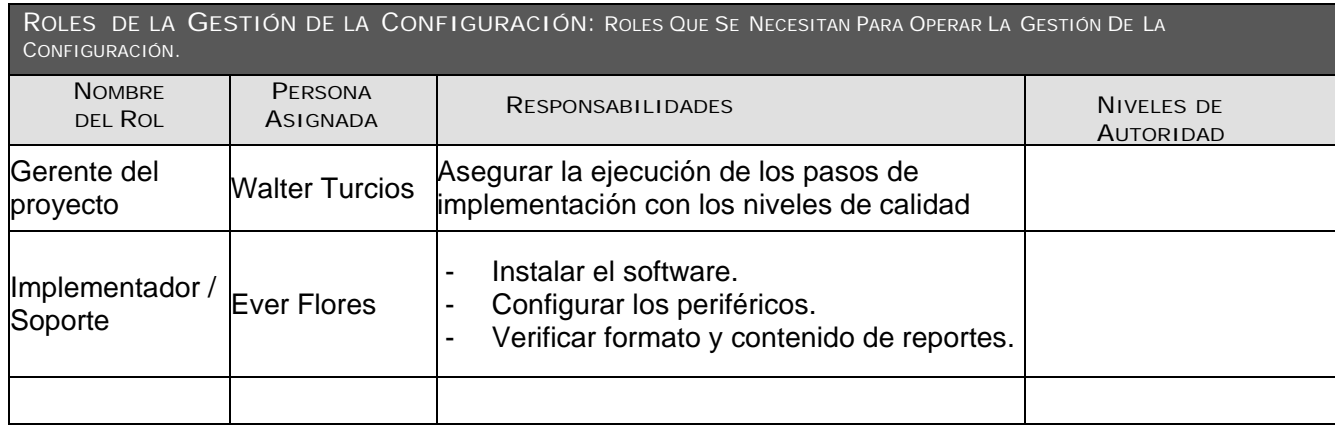

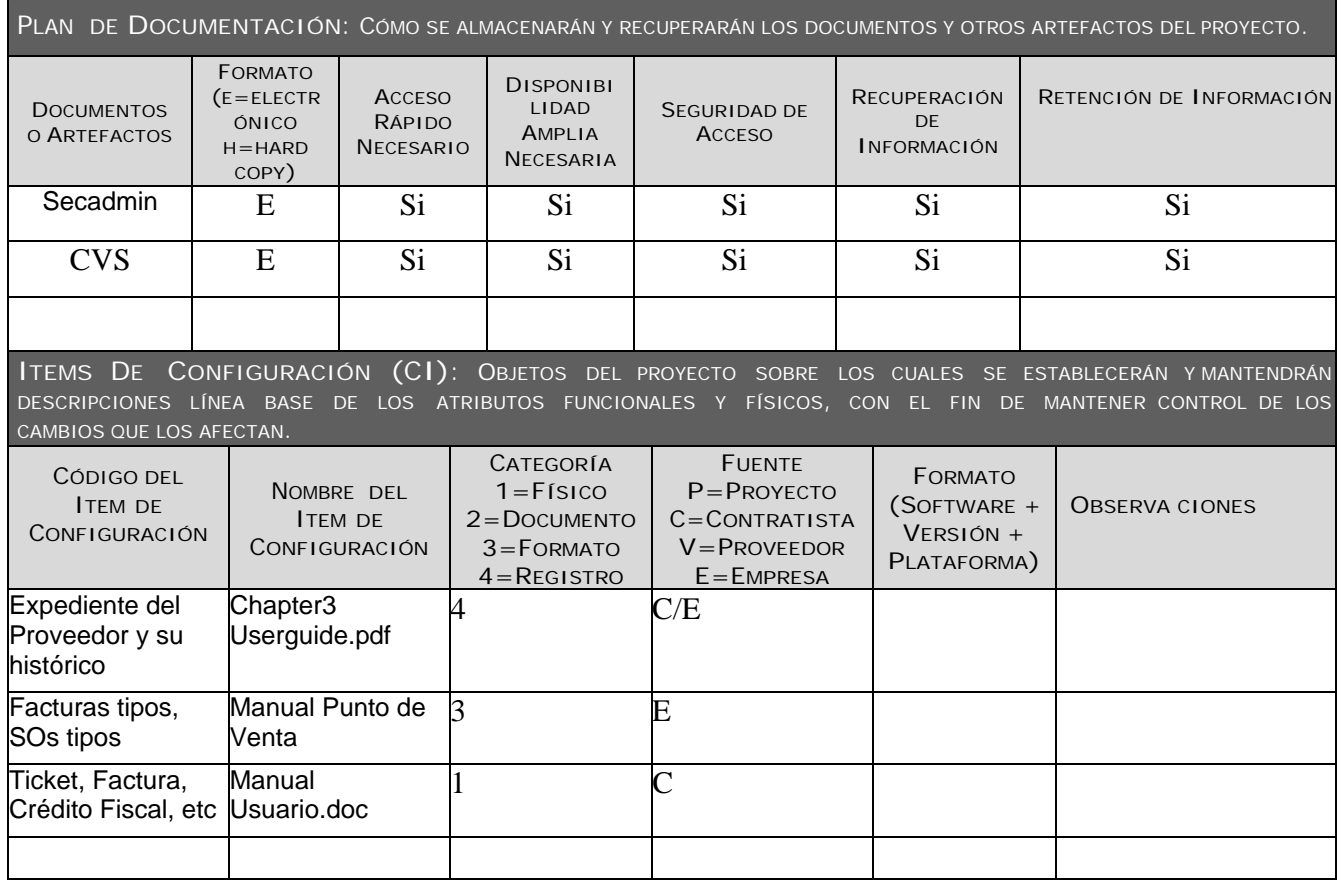

Formulario 8. Mustra de Plan de Gestión de la Configuración.

**3. Gestión Del Tiempo Del Proyecto** 

El formulario 8 permite documentar a detalle las actividades necesarias para definir el ciclo de vida, este detalle debe de contemplar niveles de autoridad, responsabilidades detalladas de cada uno de los involucrados. De debe detallar también el plan de documentación de todo lo que se parametrizará en el sistemas así como el modo de trabajo, herramientas y técnicas a utilizar. Este formulario será un instrumento de apoyo para la toma de decisiones a nivel gerencial, además de proponer soluciones a las estrategias operativas.

#### El PMBOK enfoca la gestión del tiempo de proyecto en la definición y estimación de actividades y recursos humanos asignados a cada una de las fases del EDT.

#### *3.1 Definición de las Actividades.*

Es el desglose de cada una de las fases de la estructura de trabajo, también se le puede llamar EDT simplificado que incluye la secuencia de las actividades.

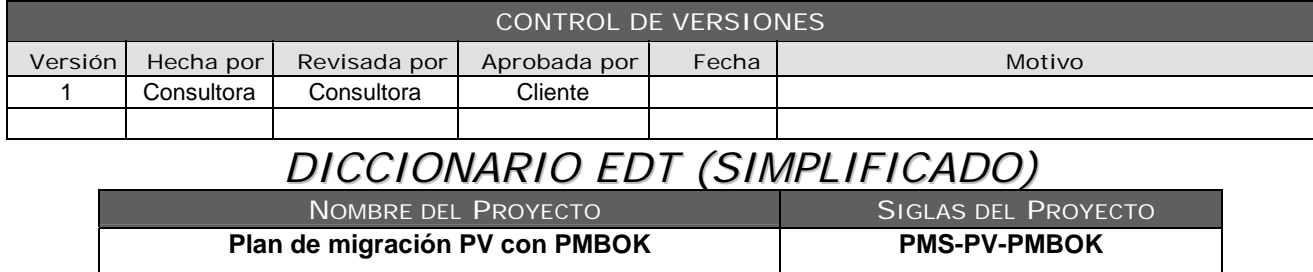

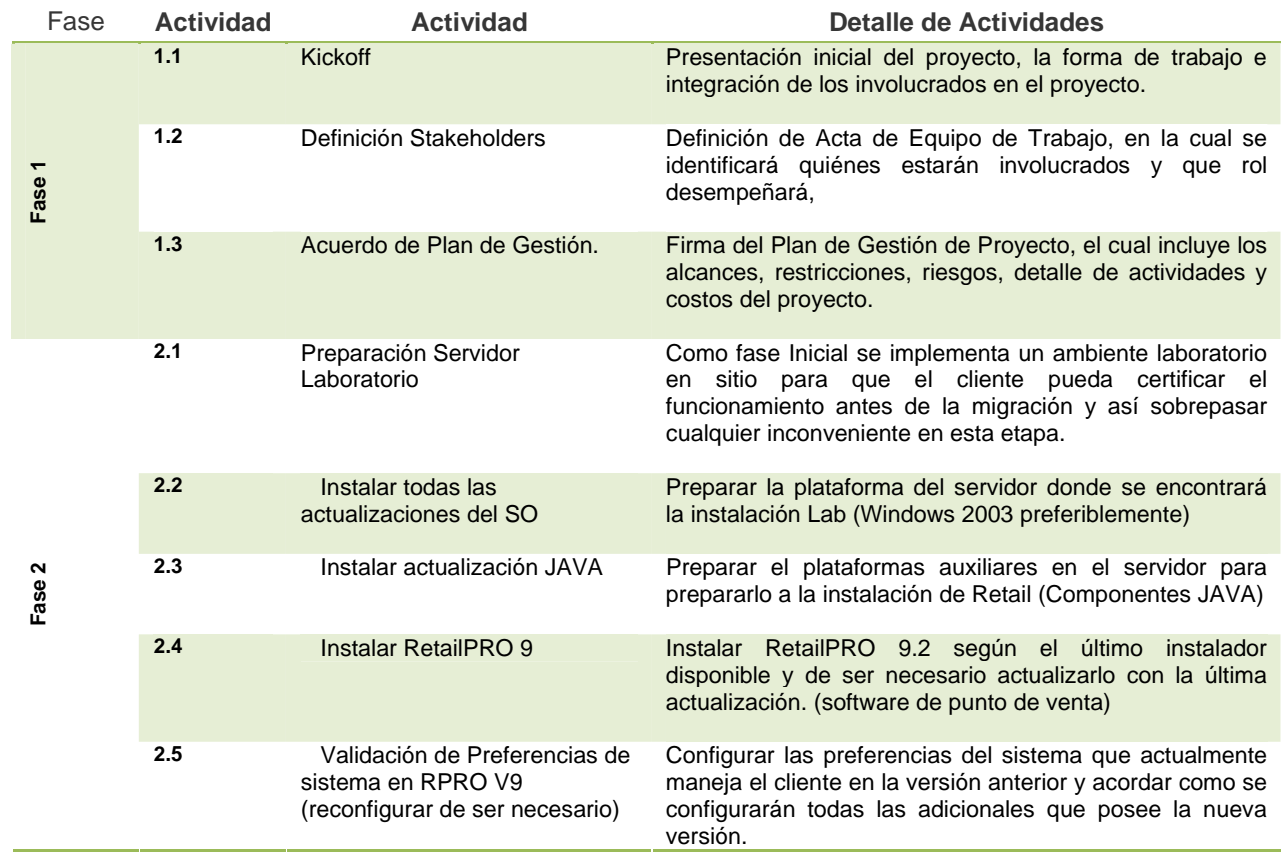

#### Formulario 9. Diccionario EDT (Simplificado)

El formulario 9 esta diseñado para desarrollar la Estructura de Desglose del Trabajo (EDT), este es el detalle de cada componente o elemento en partes pequeñas de los entregables y el trabajo a realizaren todo el desarrollo del proyecto. Esta estructura se define tomando como base a los requerimientos definidos por el cliente y evaluados para un mejor desempeño de las actividades a desarrollar. En este formulario se presenta el EDT en formato simplificado.

*3.2* E*stimación de Recursos de las Actividades.*  Una vez definidas las actividades de cada fase es necesario la estimación y asignación de recursos,

para definir los recursos (cantidad y rol necesario) por cada actividad; se ha utilizado el Formulario 11 para incluir los recursos en los costes de implementación.

#### 3.3*Estimación de la Duración de las Actividades.*

Se debe de estimar la duración de las actividades del proyecto junto con la programación de las mismas, considerando los recursos asignados. Generalmente para crear el cronograma se utiliza Microsoft Project sin embargo el siguiente formulario es una muestra de presentación formal del mismo.

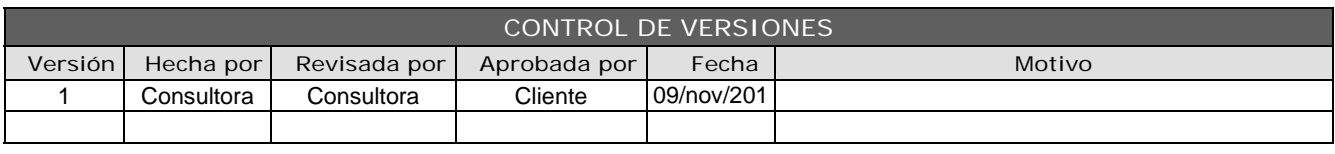

### *CRONOGRAMADELPROYECTO*

|  | <b>NOMBRE DEL PROVECT</b> |  |
|--|---------------------------|--|

**NOMBRE DEL PROYECTO** SIGLAS DEL PROYECTO

**Plan de migración PV con PMBOK** PMS-PV-PMBOK

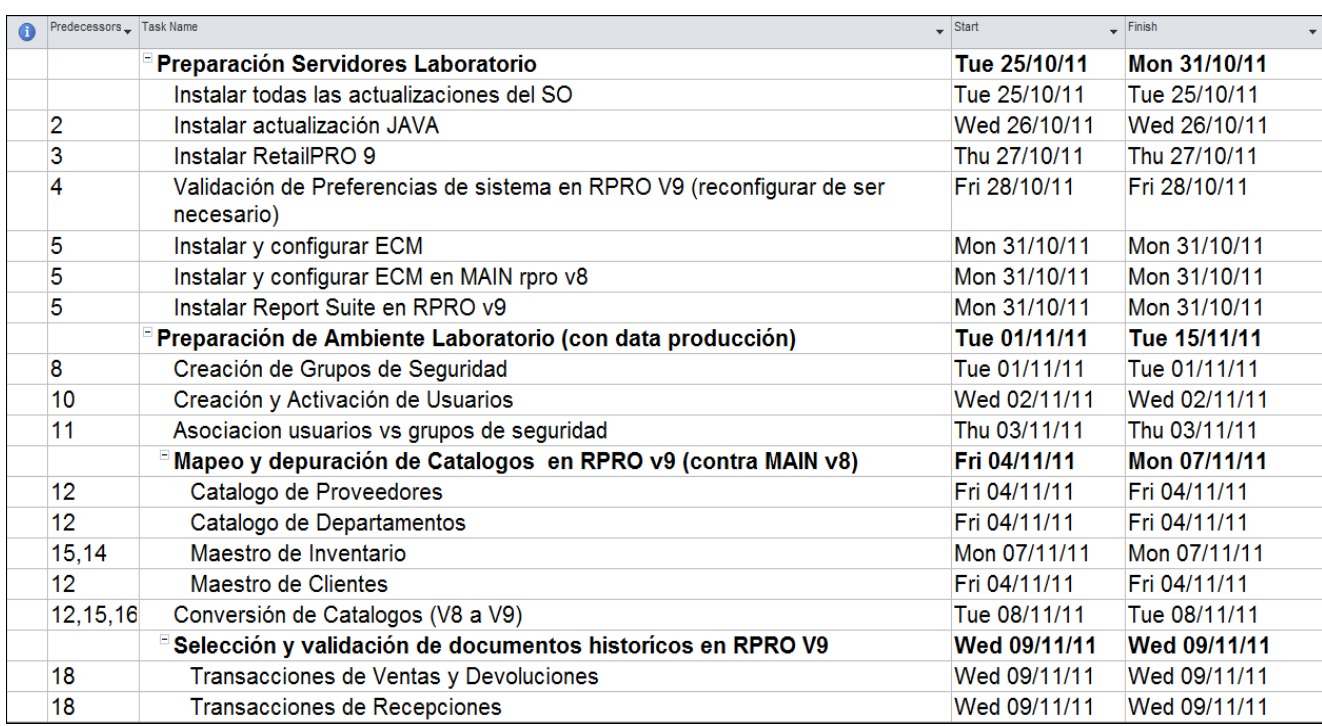

#### Formulario 10. Cronograma.

El formulario 10, permite establecer con anticipación y en forma secuencial las actividades a ser ejecutadas durante el proyecto. Además permite definir el o los responsables de cada una de las actividades. Permite establecer hitos alcanzables, la fecha de entrega y duración de cada uno de estos.

#### *3.4 Gestión de los Costes del Proyecto.*

Para la administración de los costes del proyecto, es necesario identificar cuales son los gastos que serán considerados para el presupuesto. Se podrá utilizar el formulario 11, en este caso particular se consideró únicamente el gasto en el recurso humano.

El formulario 11, permite definir en la fase de diseño, el costo al que incurrirá la empresa implementadora en cada una de las actividades del proyecto, es de utilidad para planificar los recursos y proyectar el presupuesto basado en los costes directos asociados. En este proyecto únicamente se considerará el recurso humano debido a que todos los activos e infraestructura ya están incluidos en los gastos de operatoria (overhead) de la empresa que implementa.

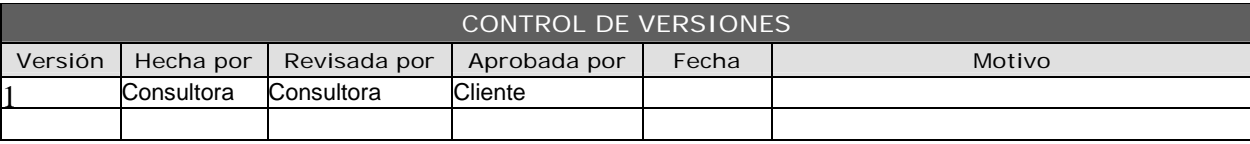

## *COSTEO DEL PROYECTO*

NOMBRE DEL PROYECTO SIGLAS DEL PROYECTO

**Plan de migración PV con PMBOK PMS-PV-PMBOK Actividad Nombre del Recurso Actividad Nombre del Recurso Actividad Nombre del Recurso Actividad Nombre del Recurso Costo por hora Costo Unitario Costo**  Kickoff **Coordinador de Proyecto** 1 \$ 9.17 \$ 9.17 Definición Stakeholders **Coordinador de Proyecto** 2 \$9.17 \$18.34 Acuerdo de Plan de Gestión **Coordinador de Proyecto** 1 \$ 9.17 \$ 9.17 **Preparación Servidor Laboratorio Implementador / Soporte 18** \$ 3.34 \$ 60.12 Instalar todas las actualizaciones del SO Implementador / Soporte 2 \$ 3.34 \$ 6.68 Instalar actualización JAVA Implementador / Soporte 0.5 \$ 3.34 \$ 1.67 Instalar RetailPRO 9 **Implementador / Soporte** 1.5 \$ 3.34 \$ 5.01 Validación de Preferencias de sistema en RPRO V9 (reconfigurar de ser necesario) Implementador / Soporte, mplementador / Sopone, 6<br>Consultor Analista 6 FALSE \$ Instalar y configurar ECM **Implementador / Soporte** 1 \$ 3.34 \$ 3.34 Configuración Servicio ECM **Implementador / Soporte** 1 \$ 3.34 \$ 3.34 Instalar y configurar ECM en MAIN rpro v8 Implementador / Soporte 1 \$ 3.34 \$ 3.34 Instalar Report Suite en RPRO v9 Implementador / Soporte 0.5 \$ 3.34 \$ 1.67 Creación de Grupos de Seguridad Implementador / Soporte 1.5 \$ 3.34 \$ 5.01 Creación y Activación de Usuarios Implementador / Soporte 3 \$ 3.34 \$ 10.02 Asociación usuarios vs grupos de Asociación usuanos vs grupos de Implementador / Soporte 1 \$ 3.34 \$ 3.34

Formulario 11. Costeo del Proyecto.

#### **4. Gestión de los Recursos Humanos del Proyecto.**

El manejo del recurso humano tiene valiosa importancia según el PMBOK debido a que de ellos depende la ejecución de las tareas en forma sistematizada.

#### *4.1 Organigrama del Proyecto.*

Inicialmente se define el nivel jerárquico de los recursos involucrados por la empresa consultora en la implementación del proyecto.

En el formulario 12 se muestra en forma gráfica la organización del proyecto, del lado de la empresa consultora, evidenciando los niveles y las jerarquías de cada uno de los roles involucrados en el mismo.

Al definir las líneas formales de autoridad, se puede delimitar responsabilidades y tener una visión sobre el flujo de la comunicación en el proceso.

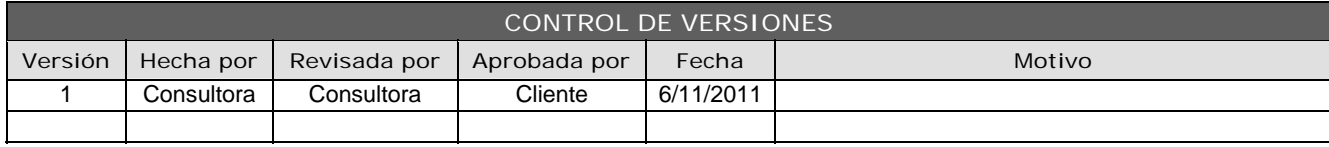

*ORGANIGRAMADELPROYECTO*

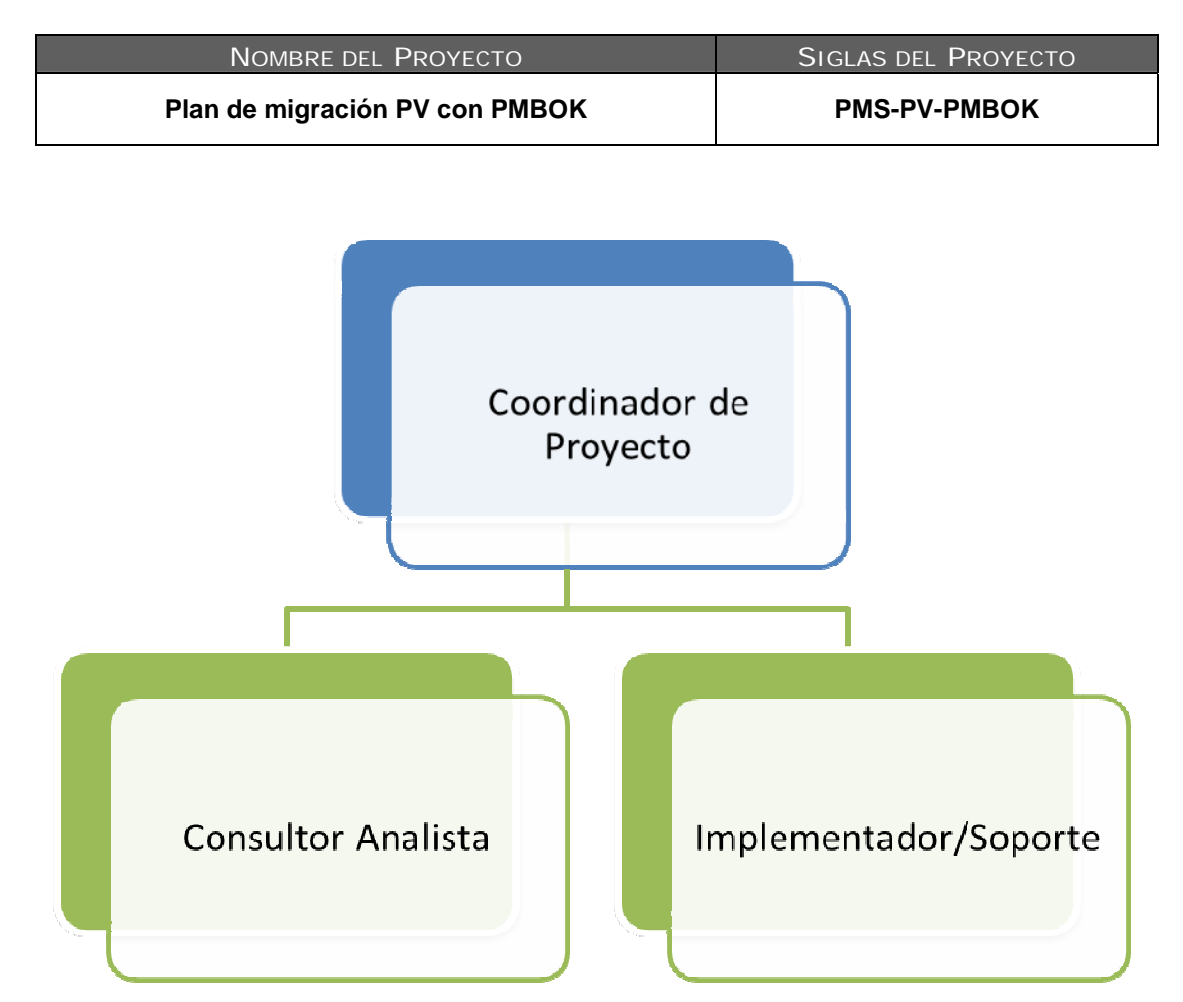

Formulario 12. Organigrama de personal de la empresa implementadora.

*4.2 Descripción de roles y responsabilidades.* 

Los roles y las responsabilidades deberán definirse claramente al inicio del proyecto y deben de ser acordados por todos los interesados, esto se presentan en el formulario 13, formulario 14 y formulario 15. Todo cambio a esta definición debe documentarse y comunicarse a los interesados para su conocimiento y aplicación e implantación de las acciones de seguimiento. Para esto se apoyará en

un formato adecuado para la definición y comunicación de los mismos.

La planeación de recursos necesita conocer que rol desempeñara cada uno de los involucrados del proyecto, por lo que a continuación se detalla cada uno de los mismos y las funciones que desempeñarán:

*4.2.1 Descripción de rol Coordinador Proyecto.* 

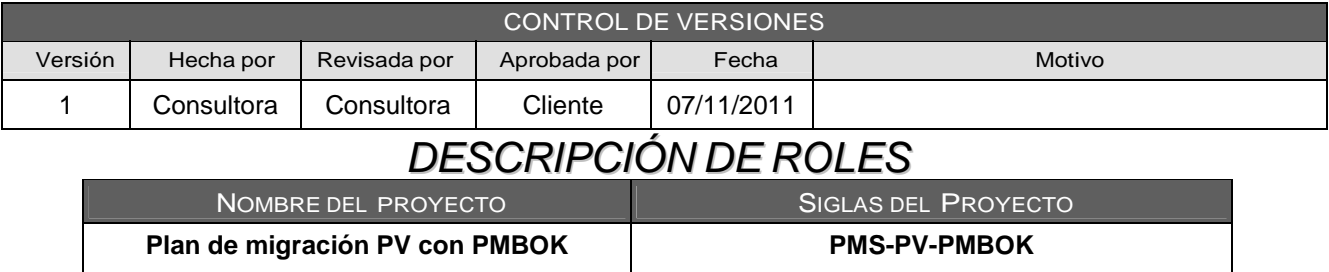

#### NOMBRE DEL ROL

#### Coordinador del Proyecto

OBJETIVOS DEL ROL: OBJETIVOS QUE DEBE LOGRAR EL ROL DENTRO DEL PROYECTO (PARA QUE SE HA CREADO EL ROL).

El Coordinador o Profesional de Proyectos tendrá como objetivo la realización de todas las funciones inherentes a la coordinación ejecutiva del proyecto. Deberá mantener informada sobre la marcha y funcionamiento del proyecto. Además será responsable del cumplimiento en forma eficaz y eficiente de los lineamientos establecidos dentro del contrato de la empresa con el cliente dentro de los plazos definidos en el Plan. Para ello deberá coordinar y supervisar el avance del proyecto en todos los aspectos: Organización, Planificación, Ejecución, Administración y Supervisión.

RESPONSABILIDADES: TEMAS PUNTUALES POR LOS CUALES ES RESPONSABLE (¿DE QUE ES RESPONSABLE?).

- 1. Coordinar, programar y ejecutar actividades de consultoría en un campo profesional altamente especializado en proyectos de muy alta complejidad, con el fin de lograr los resultados asignados.
- 2. Supervisar las actividades de un número elevado de expertos en distintas áreas profesionales.
- 3. Programar y supervisar los estudios técnicos y/o científicos atinentes a su materia y elaborar informes, propuestas y recomendaciones con su correspondiente debate.
- 4. Dirigir y diseñar la puesta en marcha de relevamientos y diagnósticos de situación.
- 5. Coordinar el diseño detallado de los sistemas, métodos, normas y procedimientos.
- 6. Elaborar directivas para el diseño de los manuales y/o documentación relevante de los proyectos asignados.
- 7. Coordinar los programas de capacitación de los integrantes del equipo y el material correspondiente, en función de los proyectos asignados.
- 8. Efectuar la definición del abordaje metodológico, diseño global y conceptual de los sistemas y/o proyectos.
- 9. Realizar las pruebas correspondientes a los proyectos o tareas asignados.
- 10. Elaborar los cronogramas de trabajo y determinar la asignación de tareas a los expertos y consultores.
- 11. Dictar cursos y seminarios en las materias de su competencia.

Formulario 13. Descripcion de Rol del Coordinador del Proyecto.

4.2.2 Descripción de rol de Consultor Analista.

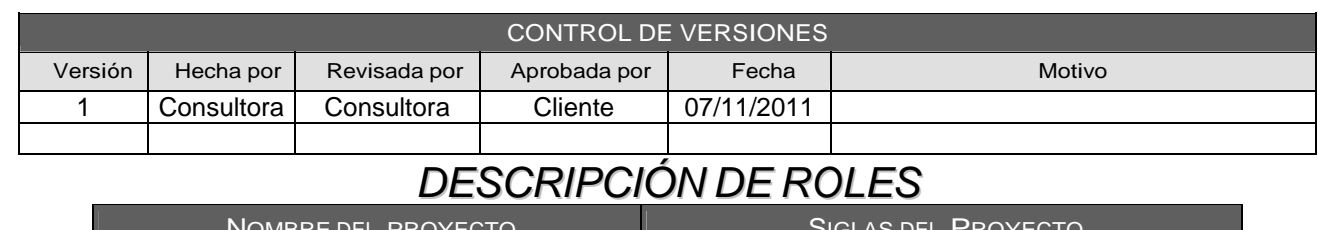

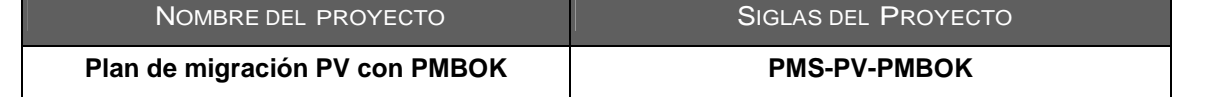

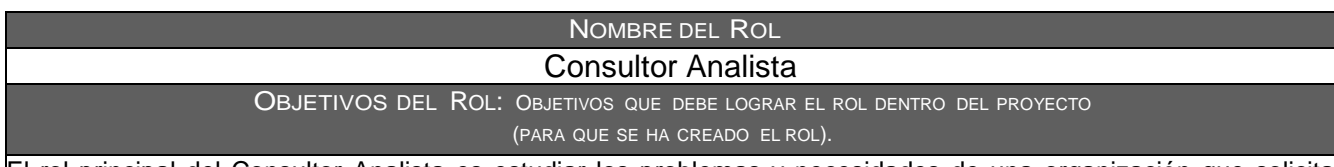

El rol principal del Consultor Analista es estudiar los problemas y necesidades de una organización que solicita apoyo para mejorar el sistema de información.

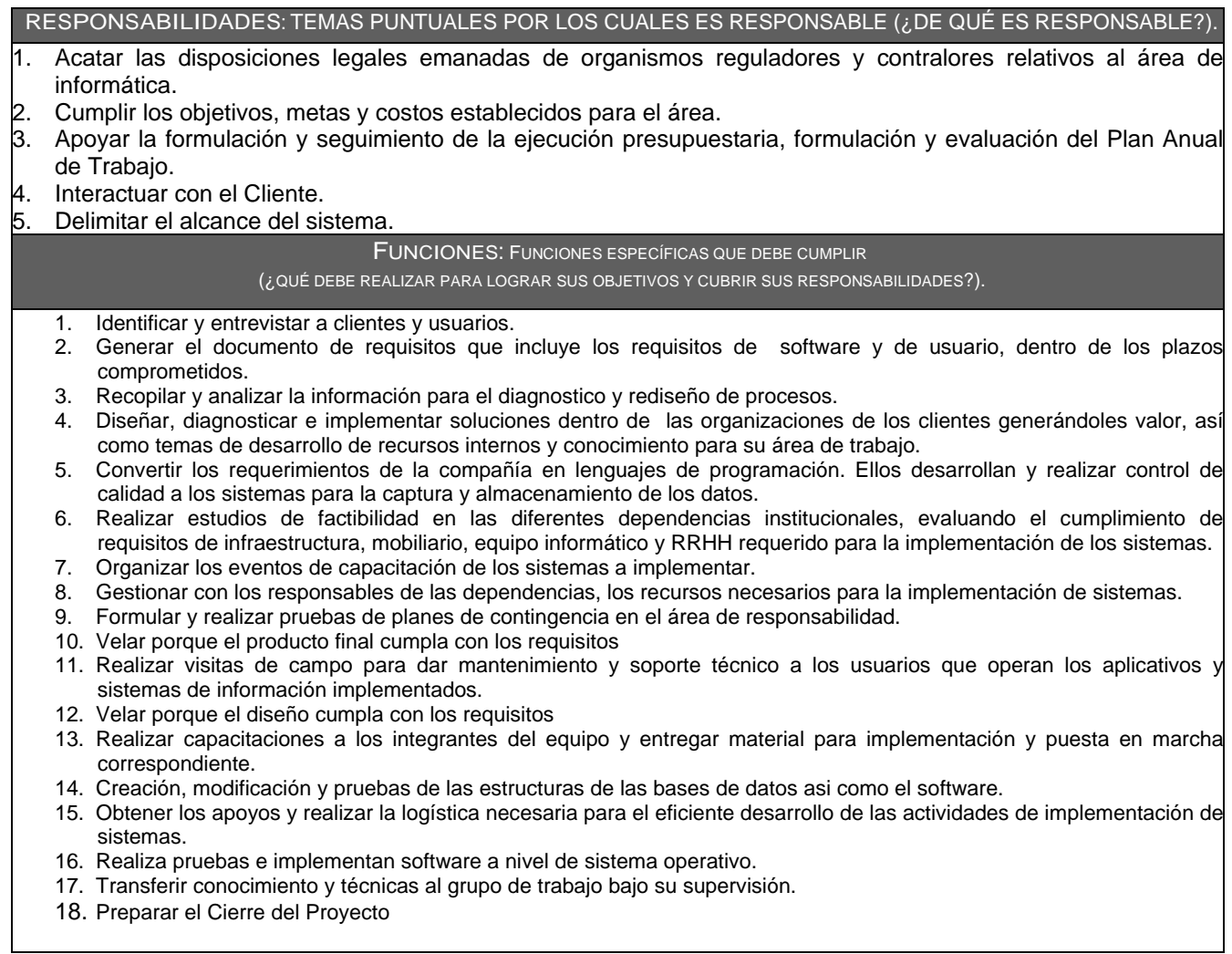

#### Formulario 14. Descripción de roles Consultor Analista.

#### *4.2.3 Descripción de rol de Implementador Soporte.*

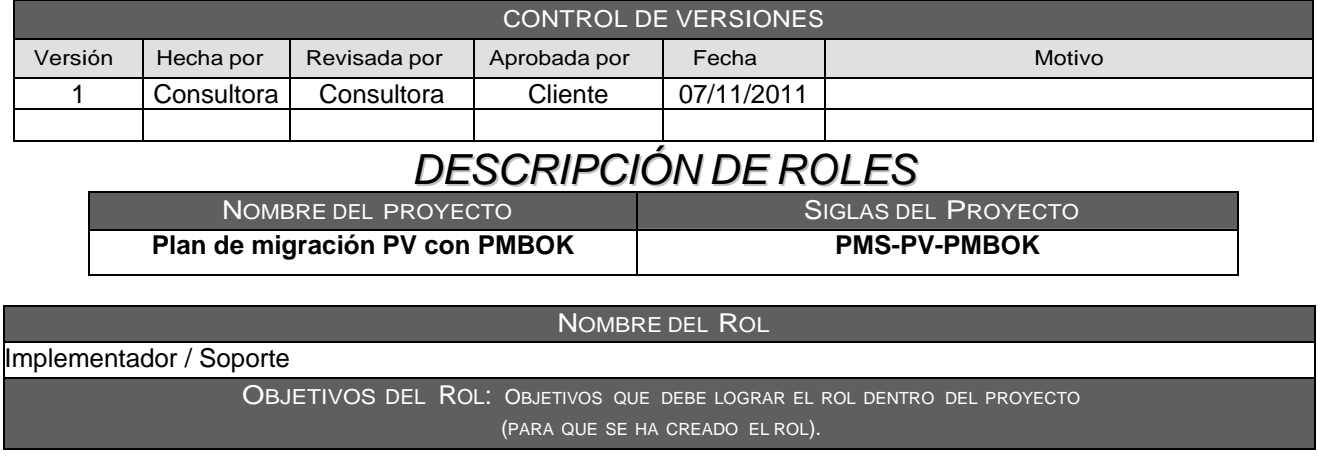

El implementador es responsable de desarrollar y verificar los componentes del software que le fueron asignados, de acuerdo con los estándares establecidos en el proyecto. Si se deben crear componentes para soporte de verificación, el implementador es el responsable de desarrollar y verificar los componentes de verificación y los subsistemas correspondientes.

#### RESPONSABILIDADES: TEMAS PUNTUALES POR LOS CUALES ES RESPONSABLE (¿DE QUÉ ES RESPONSABLE?).

1. Implementar Prototipo

- 2. Verificación Unitaria
- 3. Documentación Técnica
- 4. Corregir la Implementación
- 5. Integrar el Sistema
- 6. Ajustar y controlar el Desarrollo
- 7. Documentación de Usuario

#### FUNCIONES: FUNCIONES ESPECÍFICAS QUE DEBE CUMPLIR

(¿QUÉ DEBE REALIZAR PARA LOGRAR SUS OBJETIVOS Y CUBRIR SUS RESPONSABILIDADES?).

- 1. Implementar los formatos del sistema, especificados por los Clientes.
- 2. Realizar la primera batería de pruebas y ajustar el sistema considerando los resultados.
- 3. Llevar a cabo el plan de implantación.
- 4. Informar de riesgos identificados.
- 5. Velar por la calidad del producto final.
- 6. Especificar las pruebas a realizar.
- 7. Verificar el Software.
- 8. Llevar registro de actividades.

#### REPORTA A: A QUIÉN REPORTA DENTRO DEL PROYECTO.

#### Coordinado de Proyecto

-

SUPERVISA A: A QUIÉNES SUPERVISA DENTRO DEL PROYECTO.

- REQUISITOS DEL ROL: QUE REQUISITOS DEBEN CUMPLIR LAS PERSONAS QUE ASUMAN EL ROL.
- 1. Educación formal: Técnico en Informática.
- 2. Manejo de idiomas.
- 3. Áreas de experiencia técnica.
- 4. Conocimiento del sistema o aplicación a implementar.
- 5. Familiaridad con las herramientas de prueba y de automatización de prueba.
- 6. Habilidades de programación.
- 7. Gusto por el trato con la gente.
- 8. Facilidad de palabra.

Formulario 15. Descripción de roles Implementador/ Soporte

#### **5. Gestión de las Comunicaciones del Proyecto.**

Las vías formales de comunicación durante el proyecto deben de ser documentadas; con el fin de evitar pérdidas de información y mantener a todos los interesados actualizados con información y avances pertinentes. En el ciclo de vida de un proyecto crea diversas formas de comunicación para mantener la sincronía del mismo, como se muestra en el formulario 16, sin embargo se ha considerado un formulario para formalizar las vías de comunicación a ser utilizadas para las fases claves del proyecto, en los que se incluye información específica por ejemplo: decidir cuándo, cómo, en que forma y a quién se le reporta los avances.

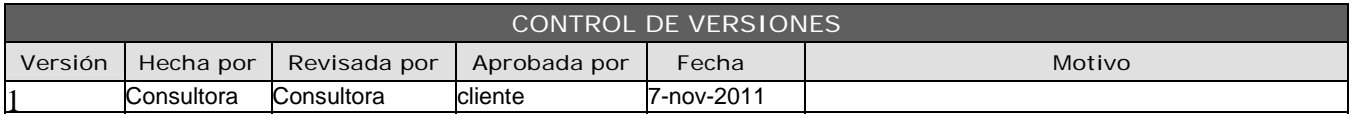

*MATRIZ DE COMUNICACIONES DEL PROYECTO* 

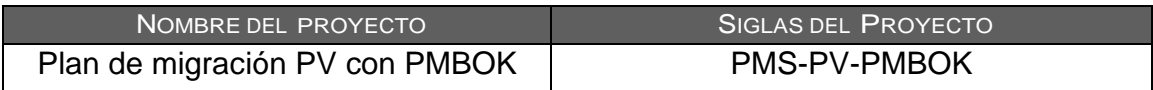

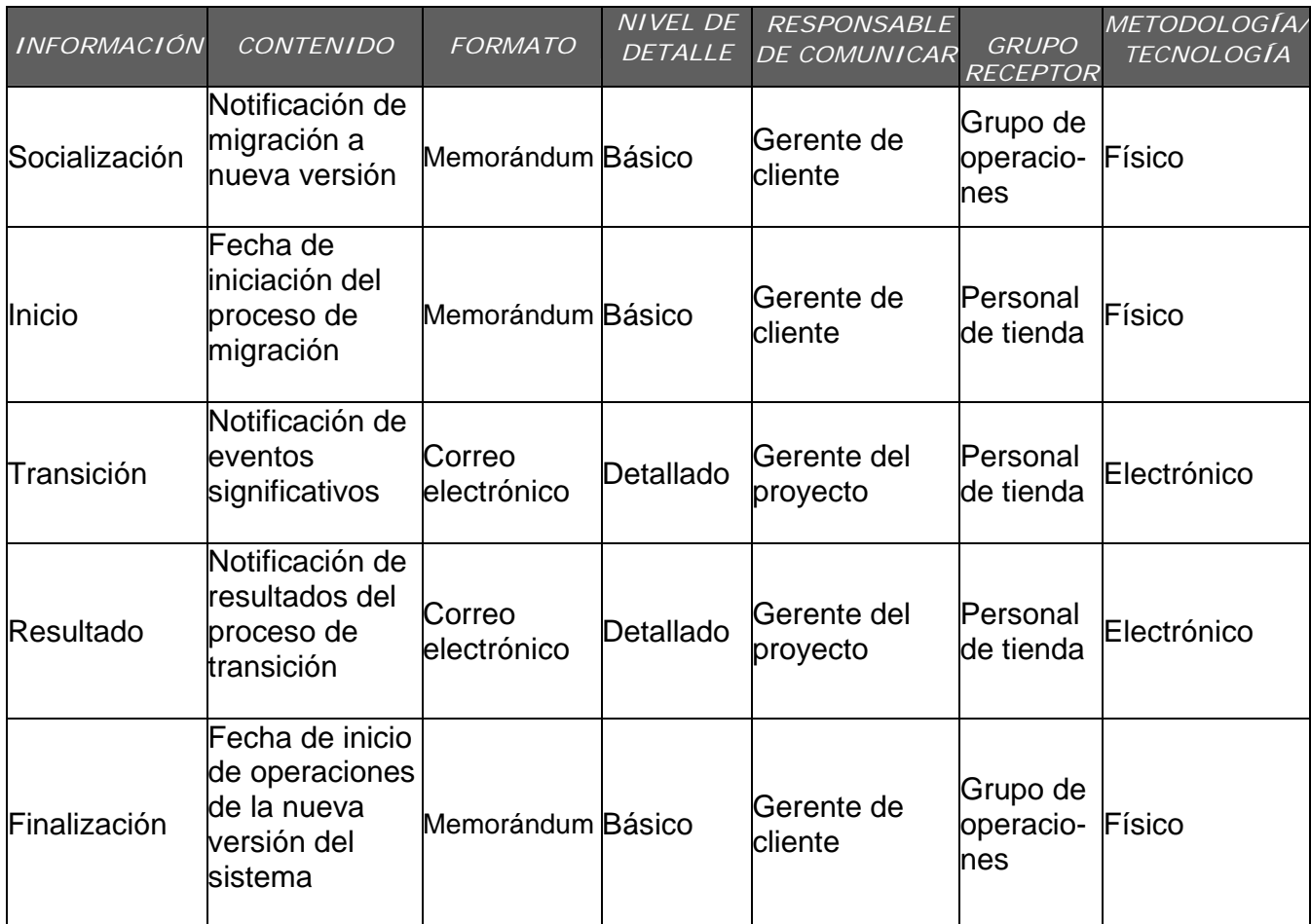

Formulario 16. Comunicaciones del proyecto.

#### *5.1 Red del proyecto.*

El documento define la comunicación de los diferentes documentos que serán utilizados en el proyecto, como se muestra en el formulario 17, con la red del proyecto se puede mantener el orden y las diferentes comunicaciones o retroalimentaciones que podrían surgir en la vida del proyecto. Planificación de

#### **6. Gestión de riesgos.**

- Perder enlace de Internet.
- Falla de periféricos.
- Cambios de formatos legales.

#### **7. Gestión de las Adquisiciones del proyecto**

Dentro de la gestión de adquisiciones del proyecto se incluye compras de equipo o de activos necesarios para la ejecución de las tareas; como además aquellas adquisiciones intangibles como licencias, software complementario que pueden ser requisitos para la culminación del proyecto, en formulario 18 se presenta el formato con este formulario se documentará y definirá las decisiones de compra para el proyecto, especificando el enfoque e identificando potenciales proveedores. Permite delimitar además los procesos estándar a seguir para realizar la selección, adjudicación, compra o contratación de productos; así mismo las restricciones y supuestos que puedan afectar al proceso y las consideraciones de posibles riesgos ocasionados por terceros.

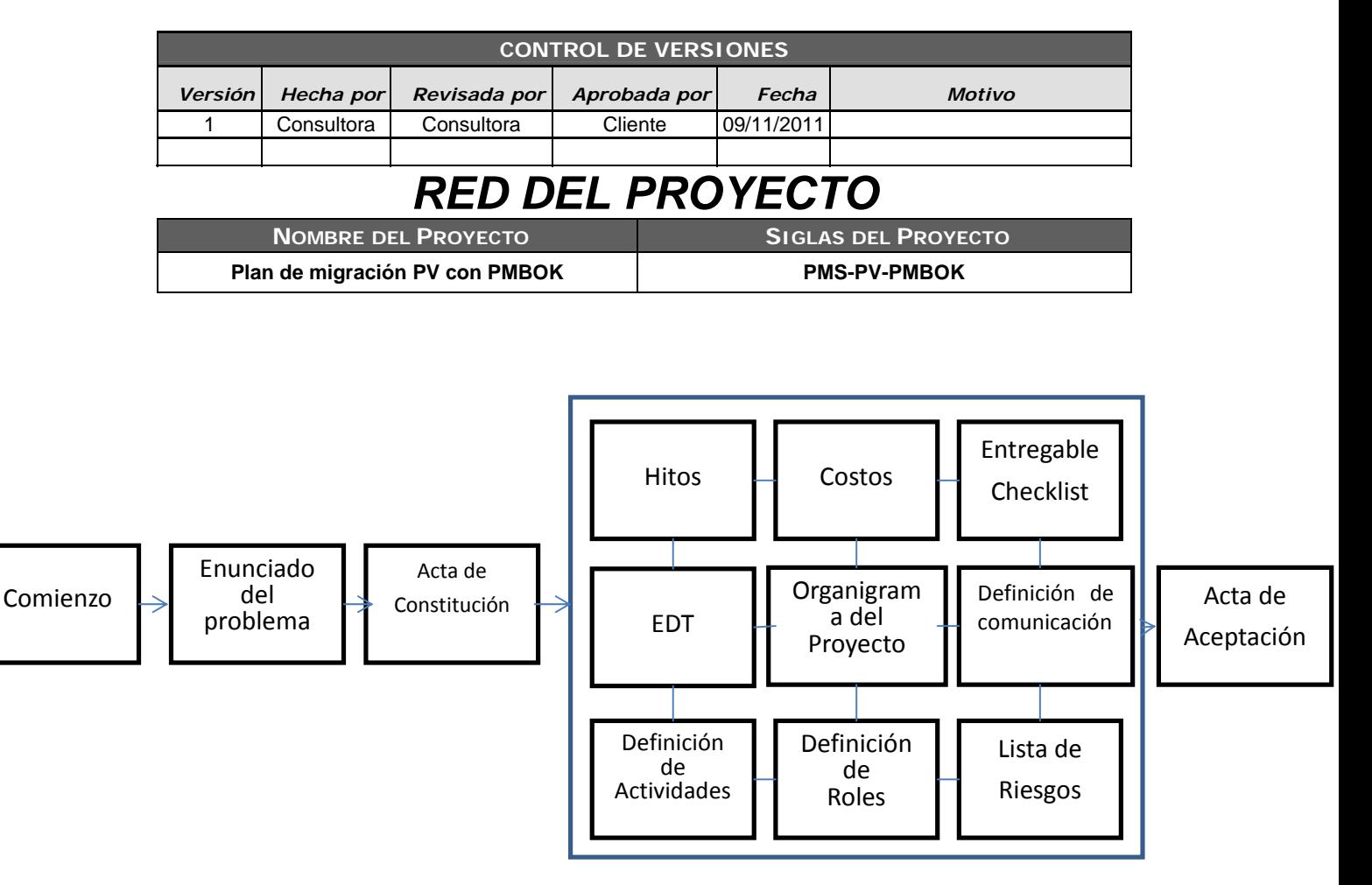

Formulario 17. Red del Proyecto.

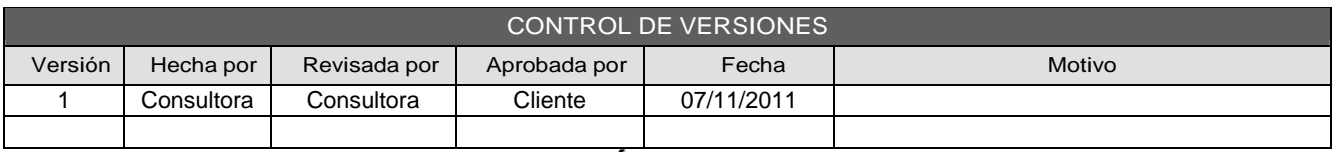

# *PLANDEGESTIÓNDEADQUISICIONES*

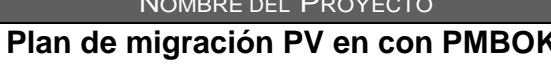

SIGLAS DEL PROYECTO **Plan de migración PV en con PMBOK PMS-PV-PMBOK** 

ADQUISICIONES DEL PROYECTO: ESPECIFICAR LA MATRIZ DE ADQUISICIONES DEL PROYECTO.

Las adquisiciones se limitan a la compra de las licencias del nuevo sistema (RetailPRO v9.2)

6 Licencias de Tiendas. Utilizadas para 5 tiendas y 1 servidor central.

30 Licencias de Puestos de Trabajo. Considerando que para cada tienda utiliza en promedio 5 puestos de trabajo distribuidos de la siguiente forma: 2 Cajas, 1 Bodega, 1 Logística y 1 Manager/Soporte.

PROCEDIMIENTOS ESTÁNDAR A SEGUIR: PROCEDIMIENTOS DE ADQUISICIÓN QUE SE DEBEN SEGUIR.

Cliente: Debe llenar el formulario de compra de Licencias y enviarlo a la Consultora.

Consultor: Recibe y revisa el formulario y lo ingresa en el sistema de compras: http://rproorders.retailpro.com.

RPRO: Valida información y habilita las licencias.

Consultor: Notifica al cliente que puede activar sus licencias.

Cliente: Instalar el servicio de licencia en el servidor central y activar licencia (vía internet)

FORMATOS ESTÁNDAR A UTILIZAR: FORMATOS DE ADQUISICIÓN QUE SE DEBEN SEGUIR.

Licensing\_Purchases\_-\_Standard\_Form.xls.

COORDINACIÓN CON OTROS ASPECTOS DE LA GESTIÓN DEL PROYECTO: COORDINACIÓN CON EL SCHEDULING DEL PROYECTO, REPORTE DE PERFORMANCE, CAMBIOS EN LAS DECISIONES DE HACER O COMPRAR, COORDINACIÓN DE FECHAS CONTRACTUALES CON LA PROGRAMACIÓN DEL PROYECTO, ETC.

Las licencias se solicitarán en la fase de "Preparación de Servidor Producción", mientras tanto se trabajara bajo un "Trial mode" o modo de prueba con una duración máxima de 120 días.

COORDINACIÓN CON LA GESTIÓN DE PROYECTOS DE LOS PROVEEDORES: COORDINACIÓN CON LA GESTIÓN DE PROYECTOS DE PROVEEDORES, ENLACES DE PROCESOS, PROCEDIMIENTOS, FORMATOS Y/O METODOLOGÍAS.

La solicitud y gestión de licencias es vía correo electrónico.

La activación es vía Internet.

RESTRICCIONES Y SUPUESTOS: QUE PUEDAN AFECTAR LAS ADQUISICIONES PLANIFICADAS Y POR LO TANTO EL LOGRO DE LOS OBJETIVOS DEL PROYECTO.

Formulario 18. Plan de Gestión de Adquisiciones

#### VI. CONCLUSIONES

Las migraciones de software son cada vez más - *Falta de preparación ante imprevistos.* Es una frecuentes por la necesidad de innovación del negocio por lo que se debe de crear y mantener un plan detallado para dicho proceso y así evitar efectos contrarios a los esperados. Durante la etapa de planificación se pudo constatar los siguientes puntos críticos que pueden influir negativamente en el proyecto:

- *Baja productividad.* Sino se definen claramente las actividades y responsables del proyecto, el proyecto podría incurrir en elevados tiempos de implementación y re-procesos de actividades, con el consiguiente costo económico.
- *Control de cambios.* Aunque al inicio del proyecto se identifiquen los requisitos del negocio, por experiencia de los autores en instalaciones previas, se ha comprobado que existen nuevos requerimientos o cambios en los mismos durante la ejecución del proyecto, por lo que se debe de delimitar los cambios que serán incluidos en el proyecto y cómo afectarán al resto de las actividades.
- *Interrupciones del negocio*. Uno de los riesgos más sensibles es el detener las operaciones del negocio por un período de tiempo, en el cual; aunque esté controlado, resulta incómodo para todas las actividades del negocio, lo que supone un análisis de tareas que puedan ser ejecutadas BackOffice<sup>5</sup> y para las tareas que deberán de ser realizadas directamente en el negocio, se debe de identificar tiempo de interrupción, plan de contingencia y métodos de operación alternos para minimizar el paro de servicios.
- *Incremento en el presupuesto e incumplimiento de entregas de las fases del proyecto*. A pesar que son 2 puntos críticos, ambos están entrelazados ya que un desfase en el proyecto significa utilización de más recursos lo que elevaría el costo del mismo.

realidad que en cualquier proyecto no se puede controlar todos los riesgos. siempre hay diferentes imprevistos a los que se debe de tomar acciones de contingencia, en caso que no haya ningún plan de contingencia general y responsables en cada fase, las consecuencias podrían tener un alto impacto en el rendimiento del proyecto.

Es importante resaltar que al utilizar una herramienta como PMBOK se puede a minimizar los riesgos antes mencionados de una implementación, basados en una fuerte planificación de procesos y actividades detalladas en conjunto de un constante esfuerzo en el control y previsión de posibles riesgos que podrían afectar al proyecto.

Es importante hacer mención que para el adecuado funcionamiento del proceso, no basta con el uso del PMBOK, se debe de apoyar el proceso en otras herramientas administrativas, de gestión, de control y seguimiento como un  $CVS<sup>6</sup>$ .

La guía de PMBOK es extensa pero no requiere que todos los procesos sean incluidos en la vida de un proyecto, sino que sugiere que se analice y se identifique aquellas características importantes necesarias para que un proyecto en específico se complete satisfactoriamente. Considerando que todo proyecto inicia con una etapa de planeación, este documento ha presentado un plan para el proyecto de migración de la empresa "X"; sin embargo debe de complementarse respaldando las demás fases del ciclo del proyecto con las directrices del PMBOK para garantizar el éxito del mismo.

#### VII. REFERENCIAS

[1] Project Management Institute, Lima Peru Chapter. (2011). ¿Qué es PMI? [Online]. Available: http://pmi.org.pe/sitio/aqp/pmiaqp/index.php?op

 $\frac{1}{5}$ Actividades de apoyo que se realizan, que no están a la vista del cliente

 <sup>6</sup> Sistema de Control de Versiones

tion=com\_content&view=article&id=68&Itemid  $=104.$ 

- [2] PMI. Guía de Fundamentos de para la Dirección de Proyectos. Cuarta Edición. Pennsylvania. EE.UU. (2008).
- [3] Cámara de Comercio e Industria de El Salvador. (2010). Pymes – Capyme. Available: http://camarasal.com/index.php?option=com\_co ntent&view=article&id=22&Itemid=32.
- [4] B+-Tree Indexes. Available: http://www.cecs.csulb.edu/~monge/classes/share /B+TreeIndexes.html.
- [5] Itnexo, Custom Software Development, (2011). Arquitectura SOA. Available: http://www.itnexo.com/web/index.php?option=c om\_content&view=article&id=16:arquitecturasoa&catid=28:current-users.
- [6] Thomas Erl, "Service-Oriented Architecture (SOA): Concepts, Technology, and Design", Boston MA, United State od America, Prentice Hall, 2009, P31.
- [7] Nicolai M. Josuttis, "SOA in Practice: The Art of Distributed System Design (Theory in Practice)",Sebastpol, CA, United State of America, O'Reilly, 2007, P16.
- [8] Francisco Valencia Sandoval, "EL PUNTO DE VENTA EN LATINOAMÉRICA", Buenos Aires, Argentina, Editorial Croquis, 2008, p141.
- [9] Peter Sansom, "Point of Sale", Birmingham, UK, Carcanet Press Ltd, 2001, p95.
- [10] PMI. Guía de Fundamentos de para la Dirección de Proyectos. Tercera Edición. Pennsylvania. EE.UU. (2004).
- [11] Guía de Usuario Retail Pro® 8 Series. Island Pacific, Inc. Irvine, CA 92612 EE.UU. (2005).
- [12] Guía de Usuario Retail Pro® 9 Series. RetailPro, Inc. Irvine, CA 92612 EE.UU. (2009).
- [13] Guía de Usuario Retail Pro® 8 Series. Island Pacific, Inc. Irvine, CA 92612 EE.UU. (2005).

[14] Colin Bentley. "PRINCE2T Revealed". Second Edition, Oxford. UK. ELSEVIER, Nov. 2009, pp 7-8.

#### VIII. AUTORES

#### *Mario Enrique Cevallos Elías.*

*Ingeniero en Sistema y Computación, Master en Administración de Recursos Humanos, con 28 años de experiencia en el área de sistemas.* 

*Especializado en planificación, arquitectura, diseño e implementación de sistemas informáticos. Amplia experiencia en el Sector Salud, y Sector Educación.* 

#### *Doménike Eunicee Ortega Martínez.*

*Graduada como Ingeniero en ciencias de la computación de la Universidad Don Bosco de El Salvador en el año 2005.* 

*Siete años de experiencia en la coordinación de Proyectos de implementación y soporte para empresa del sector comercial y área de nómina.* 

#### *Idalia Mayella Amaya Ramírez.*

*Ingeniero en Ciencias de la Computación, graduada en el año 2004. Grado universitario en Licenciatura en Administración de Empresa.* 

*Analista Implementador de Sistemas Informáticos orientados a Salud, desde hace tres años. Apoyando las áreas de Análisis de Sistemas y Control de Calidad.*